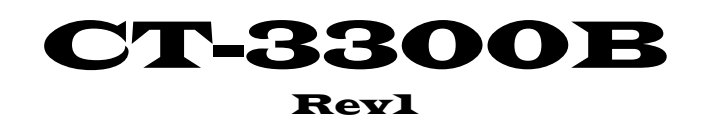

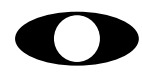

http://www.cybertek.jp

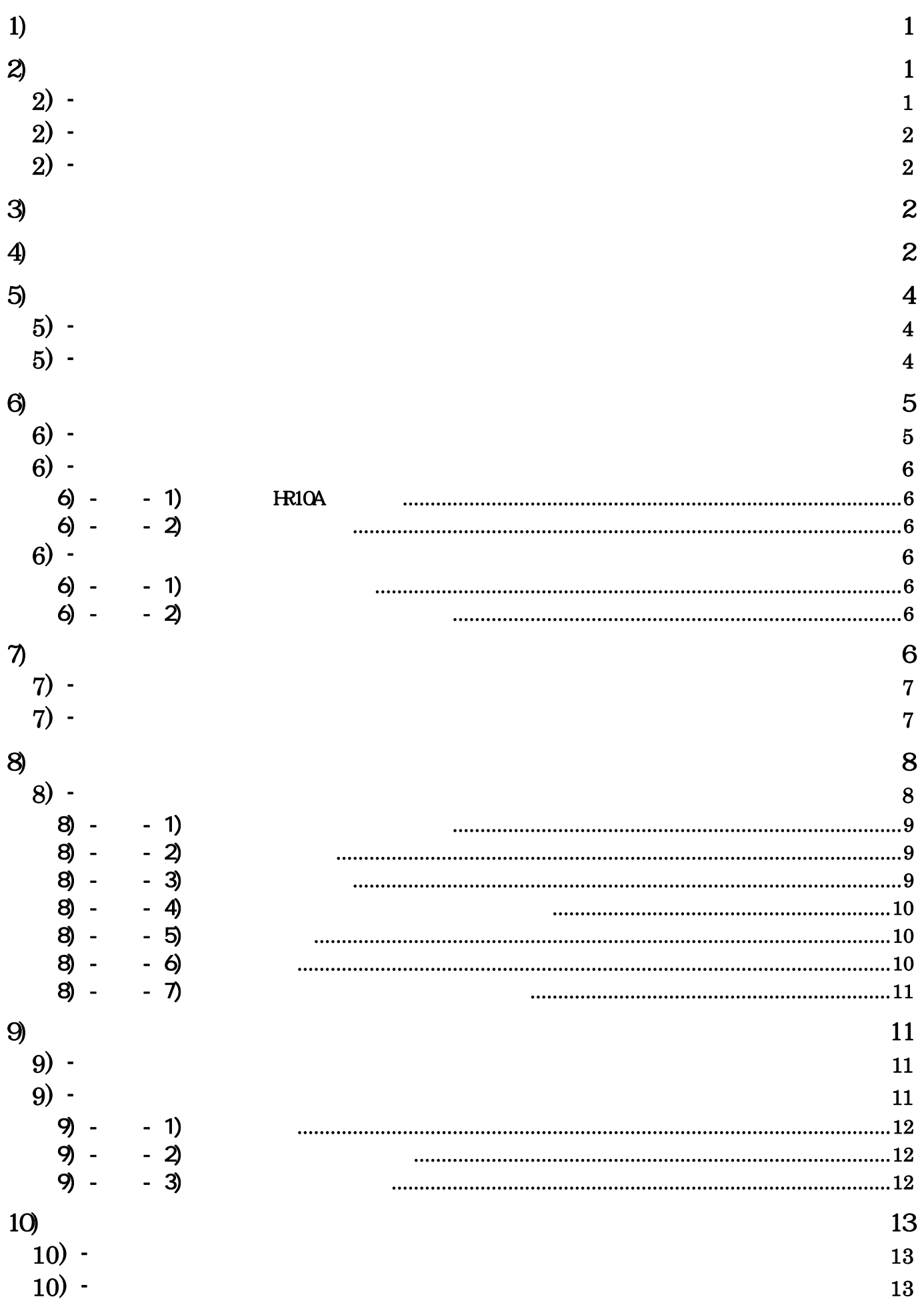

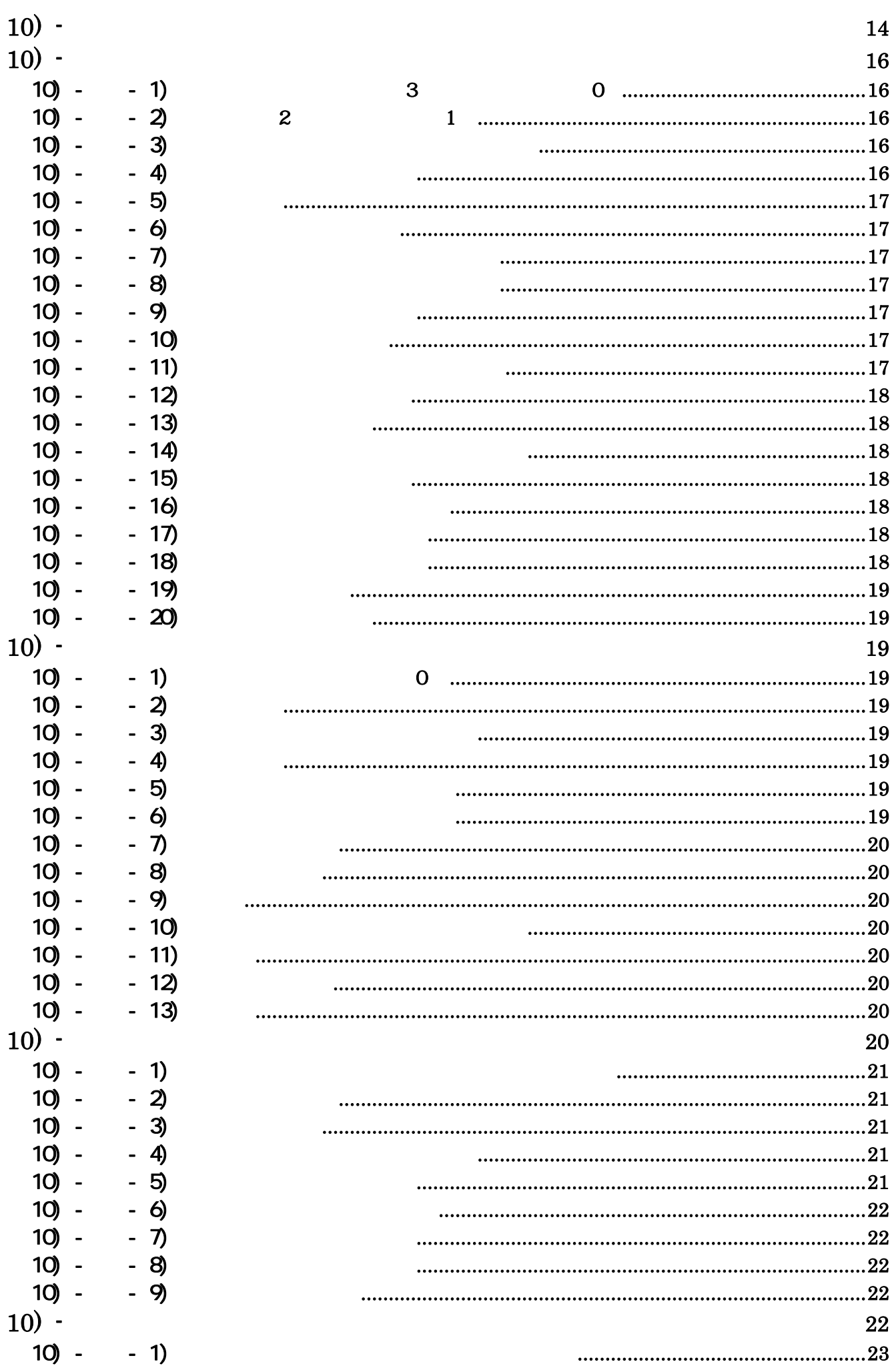

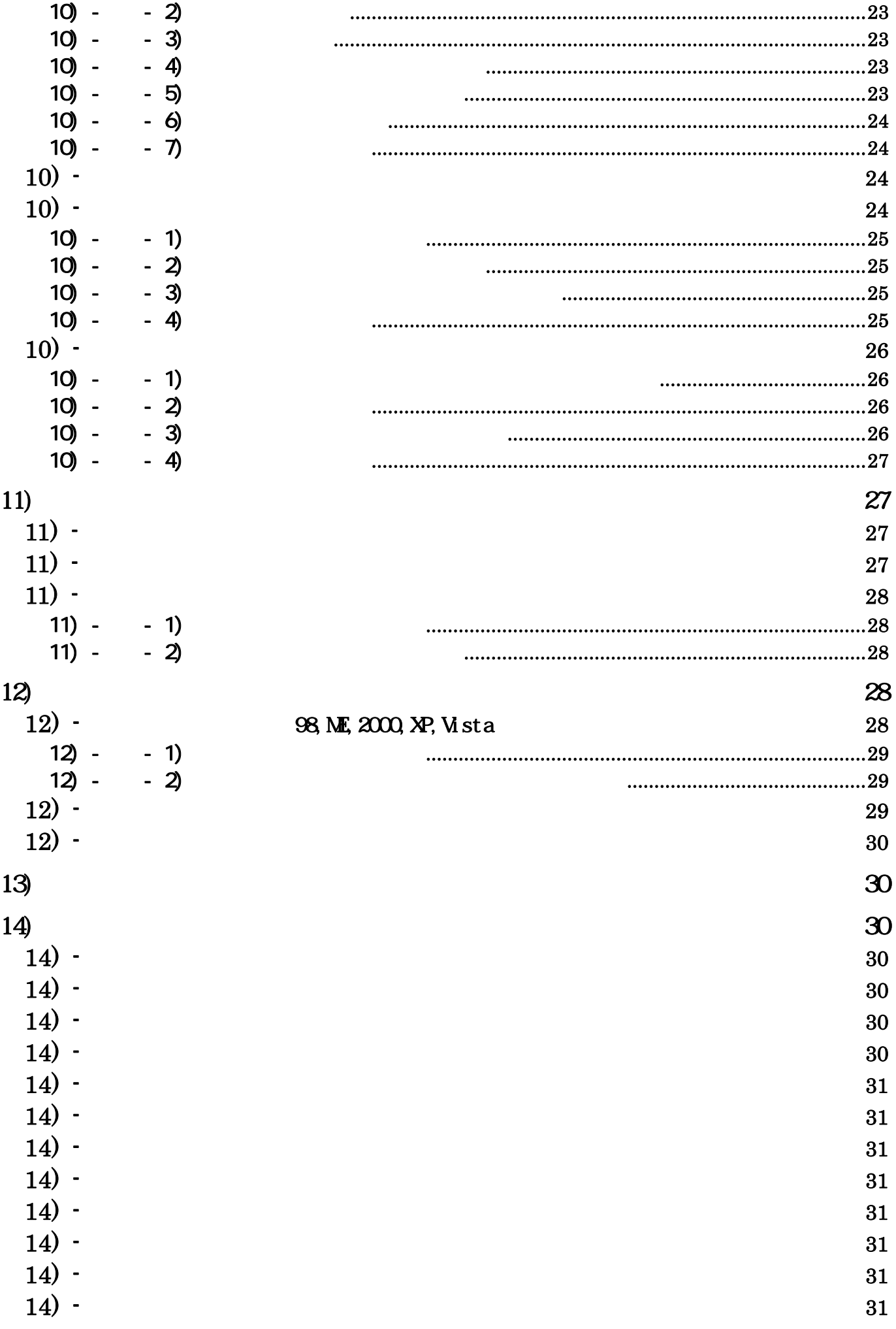

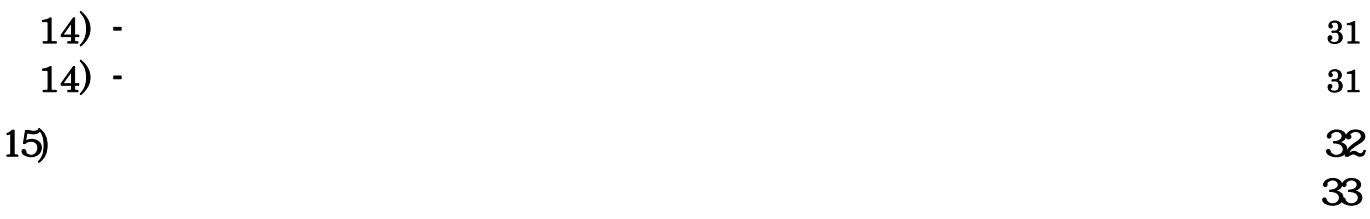

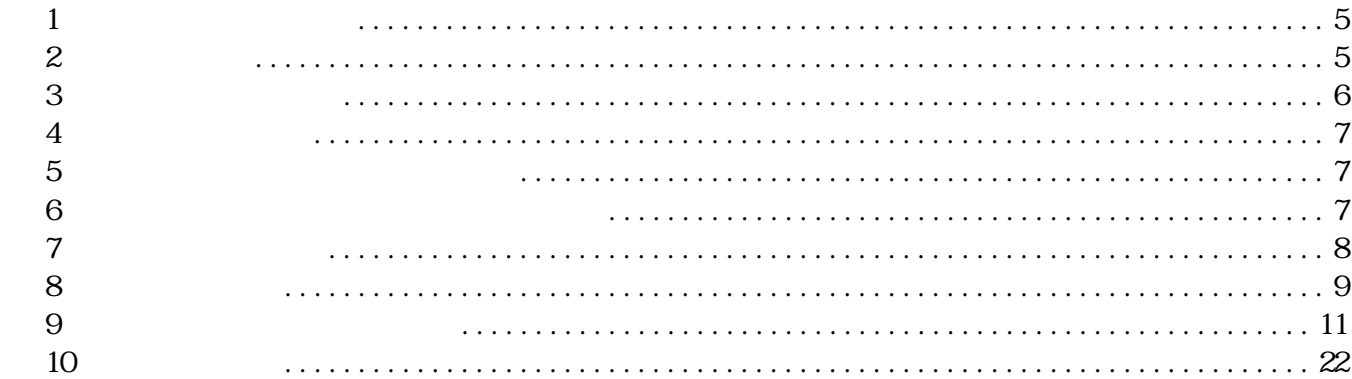

## E-mail: **support@cybertek.jp**

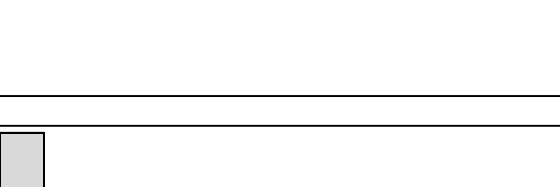

4ビデオ機器との接続

5 付属プログラムの実行

 $2)$  -

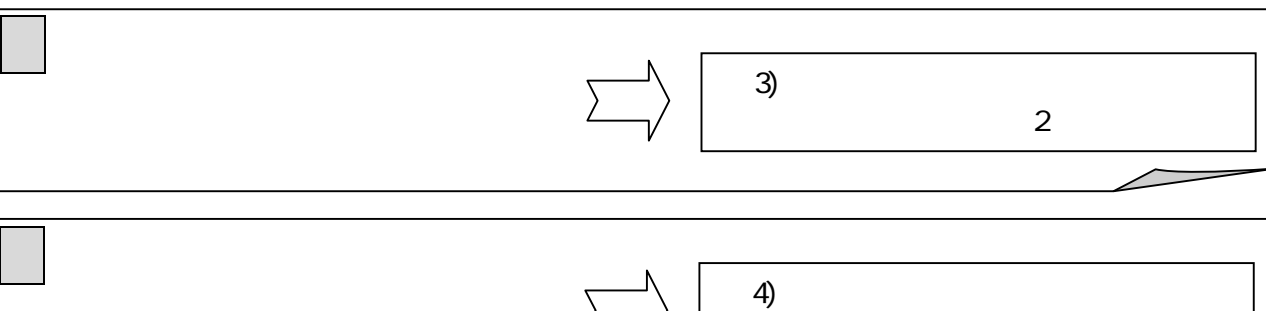

 $\sim$  2

 $5)$ 

ページ 4

ページ 10

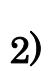

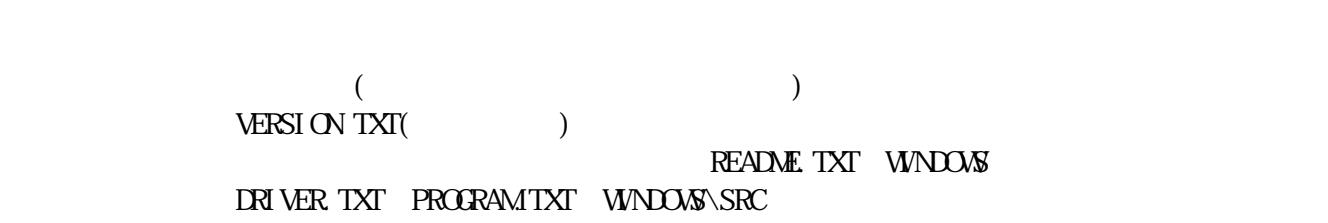

 $3$ 

 $1)$ 

9)

0

 $\mathbb{Q}$  $\overline{P}$  $2)$  -  $\blacksquare$ 

 $2)$  -  $\blacksquare$ 

indows<br>98.Millennium)

 $L\alpha$ K

 $\times$ 

 $3)$ 

 $\left(4\right)$ 

 $\begin{array}{rcl} \text{``dri ver.txt''} \\ \text{12)} \end{array}$  $(12)$  -  $(29)$ 

◎ CD-ROM(では、コンピュアル) ・・・・・・・・・・・・・・・・・・ 1枚の CD-ROM(では) ・・・・ 1枚の CD-ROM(では) ・・・・ 1枚の CD-ROM(では) ・・・・ 1枚の CD-ROM(

#### 98, ME, 2000, XP, Vista

 $\tilde{u}$  $\mathcal{F}_{\mathcal{F}}$  $Wn98/NE$   $\ldots$  $\mathcal{R}$ 

元に)、製品付属のCD-ROM(またはFD)からインストールします。本説明で使用する図は、

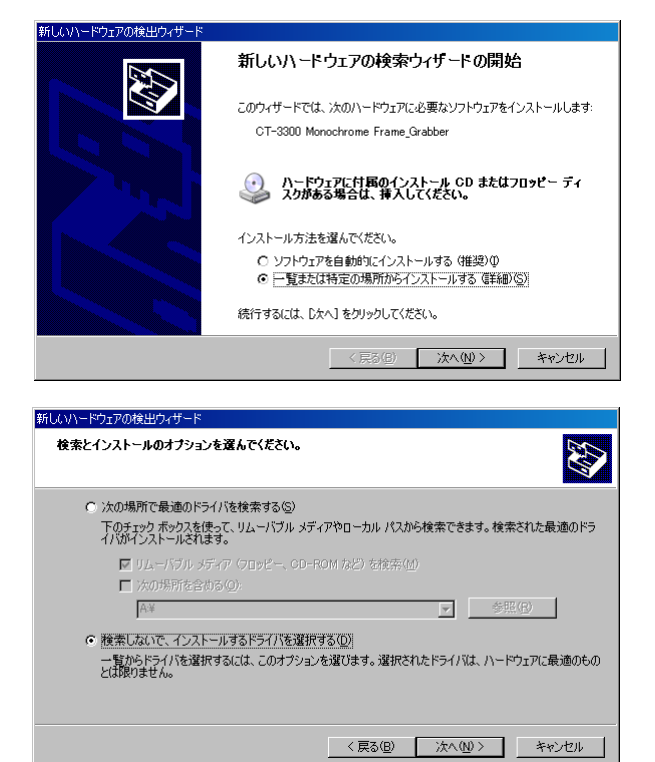

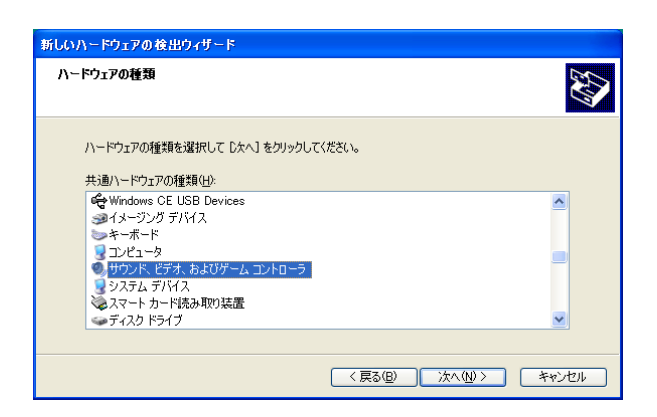

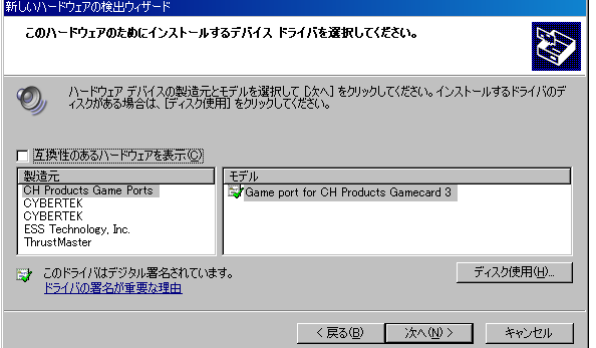

# $($   $)$   $(S)$

Vista  $\mathbf{w}$ 

 $\widetilde{H}$  $\mathcal{L}$ 

 $(D)$ 

 $(CD\:ROM$  FD

 $\Gamma$ 

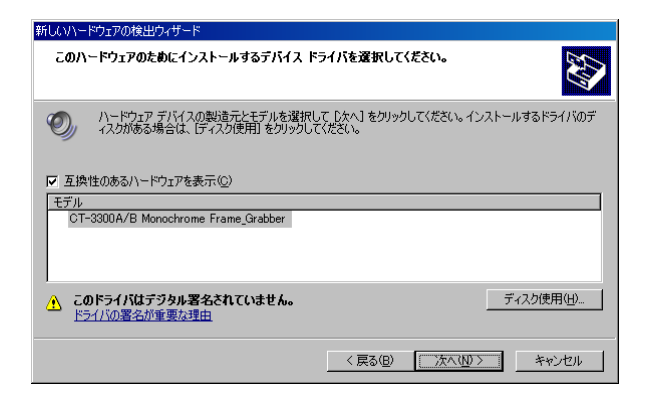

#### CT-3300A/B Monochrome Frame\_Grabber」

**Windows XP** Windows XP

 $Vi$ sta " " CT-3300A/B Monochrome Frame-Grabber"

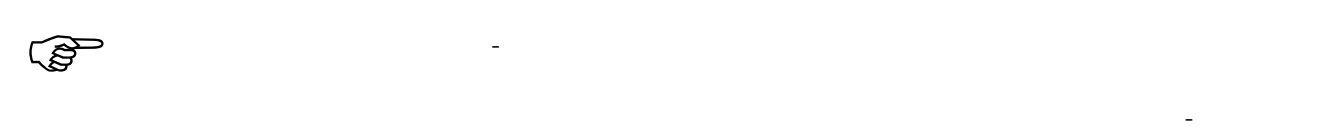

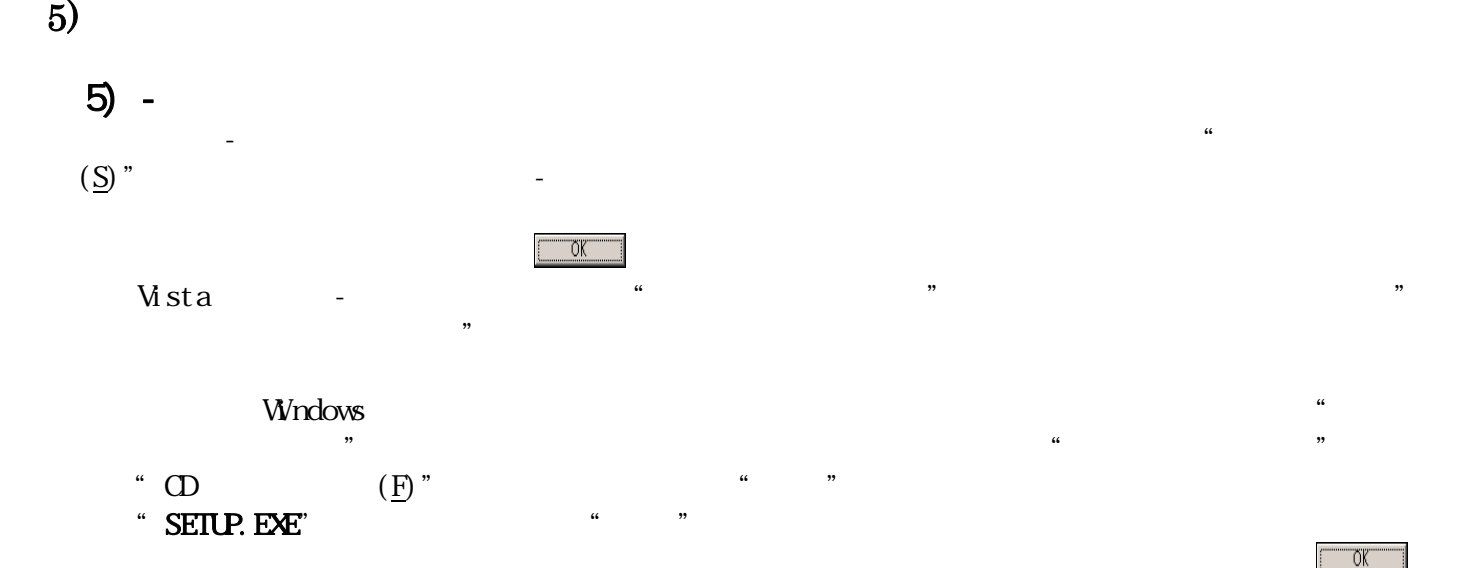

" vnonitr.dfn"

### 5) -

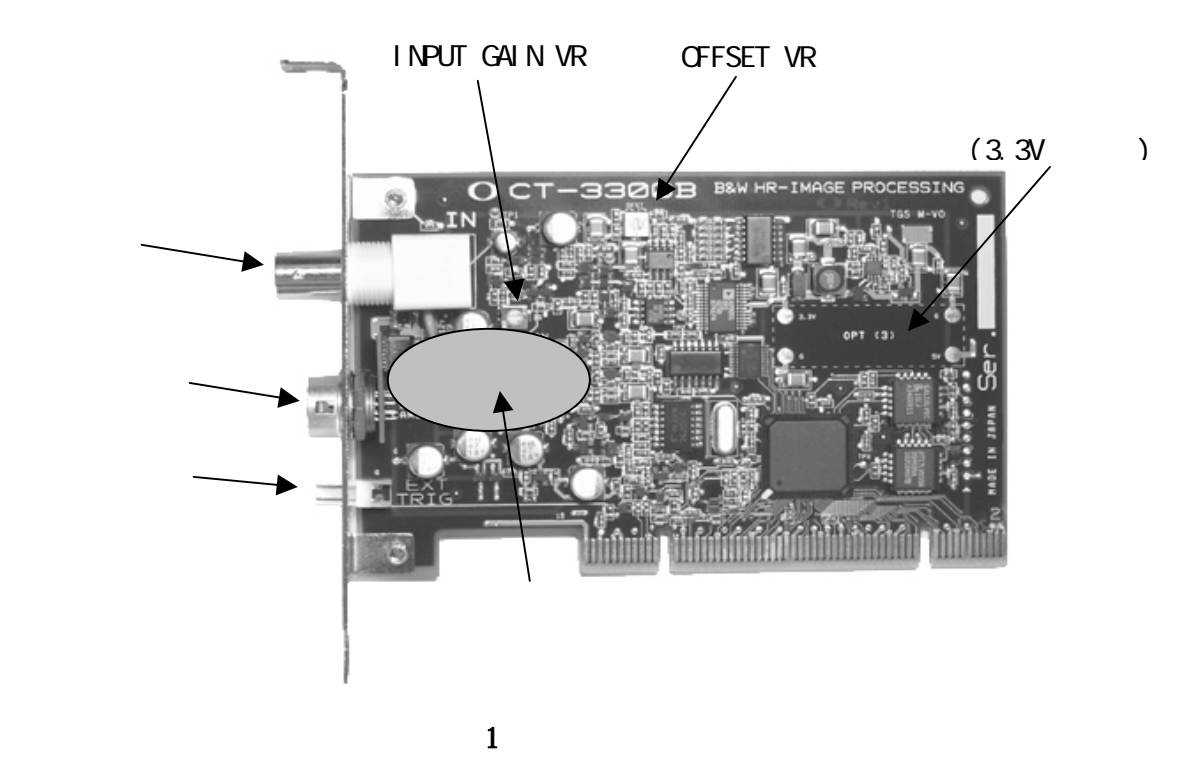

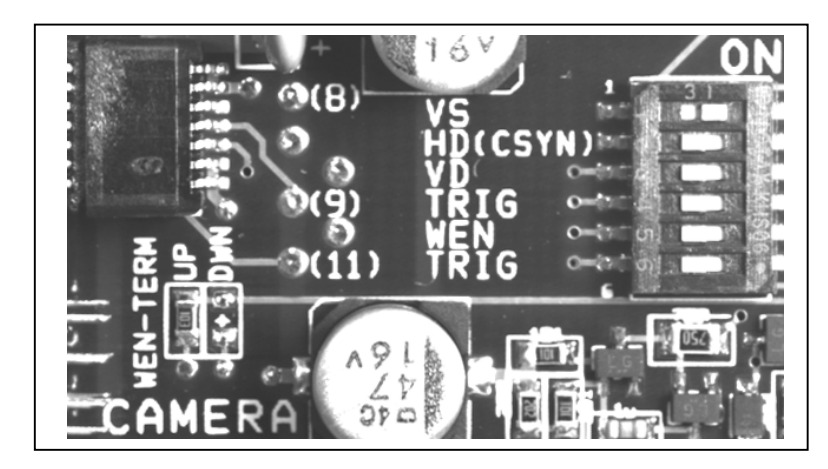

 $\boldsymbol{2}$ 

# 6) - ① ディップスイッチ設定

 $\frac{1}{2}$  on  $\frac{1}{2}$  on  $\frac{1}{2}$  on  $\frac{1}{2}$  on  $\frac{1}{2}$  on  $\frac{1}{2}$  on  $\frac{1}{2}$  on  $\frac{1}{2}$  on  $\frac{1}{2}$  on  $\frac{1}{2}$  on  $\frac{1}{2}$  or  $\frac{1}{2}$  or  $\frac{1}{2}$  or  $\frac{1}{2}$  or  $\frac{1}{2}$  or  $\frac{1}{2}$  or  $\frac{1}{2}$  or

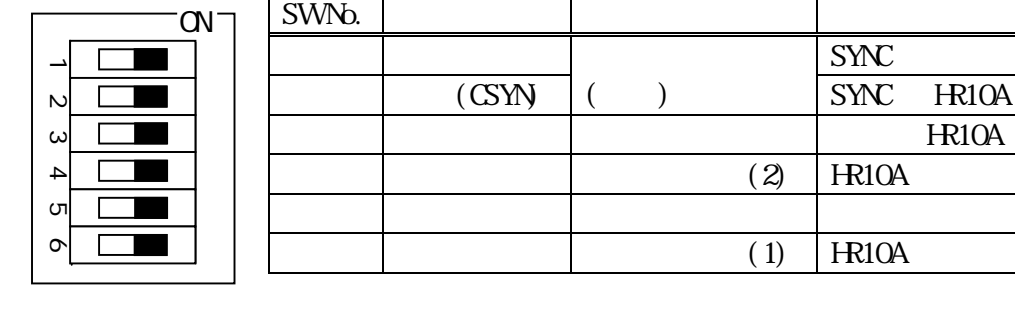

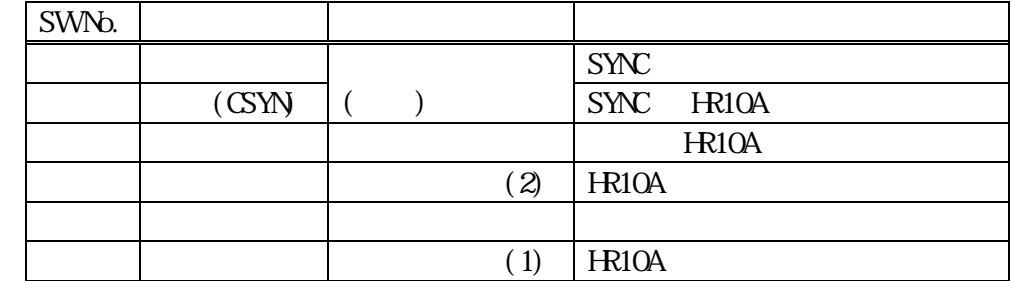

6) -  $\frac{1}{2}$  $\overline{\phantom{a}}$ 

## $6) - - 1$ ) HRIOA

 $\overline{2}$  $3$ の各ビットを"ON"にしない限り、内部回路とは接続されません。  $(8$   $\leftarrow$  $+ + + +$ (9 11 (י

 $\overline{\mathbf{3}}$  $6) - - 2$ 

 $2$   $\frac{u}{\sqrt{2}}$   $\frac{u}{\sqrt{2}}$   $\frac{u}{\sqrt{2}}$   $\frac{u}{\sqrt{2}}$   $\frac{u}{\sqrt{2}}$   $\frac{u}{\sqrt{2}}$  $\mu$  and  $\mu$  $6) -$ 

 $1$  $6) - - 1$ 

 $6) - - 2$ 

 $7)$ 

 $4$ 

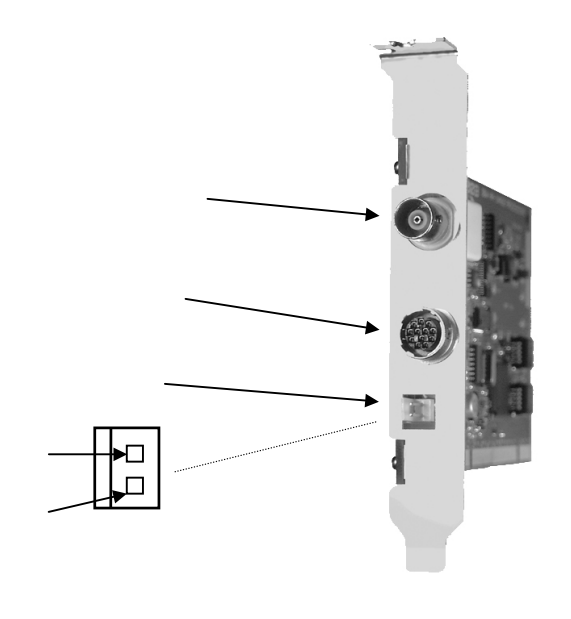

 $\overline{\mathbf{4}}$ 

 $\Box$ 

 $7)$  -

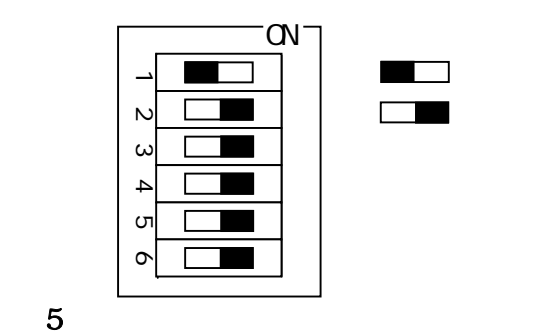

 $7)$  -

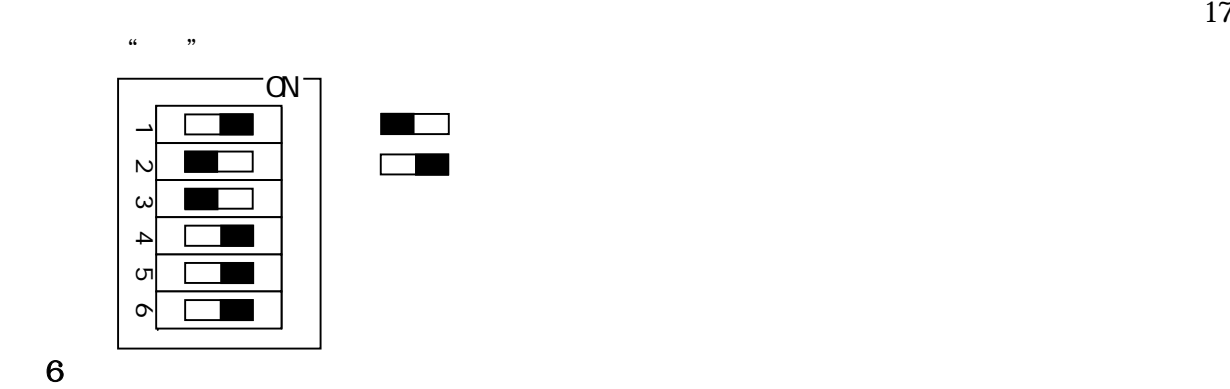

 $\mathbb{Z}_1$  , we define the  $\mathbb{Z}_2$  expectation  $\mathbb{Z}_2$  of  $\mathbb{Z}_2$  support  $\mathbb{Z}_2$  of  $\mathbb{Z}_2$ 

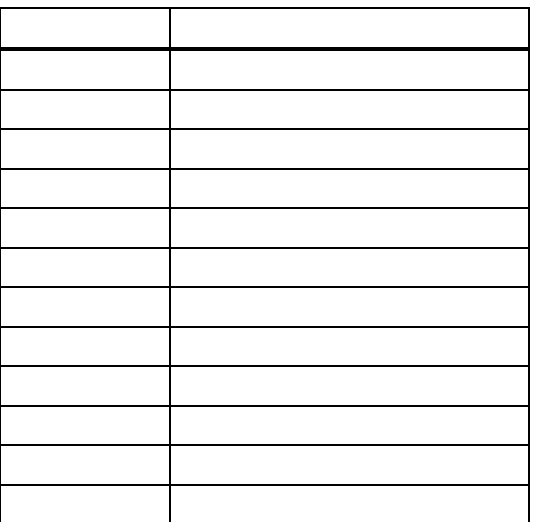

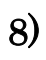

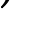

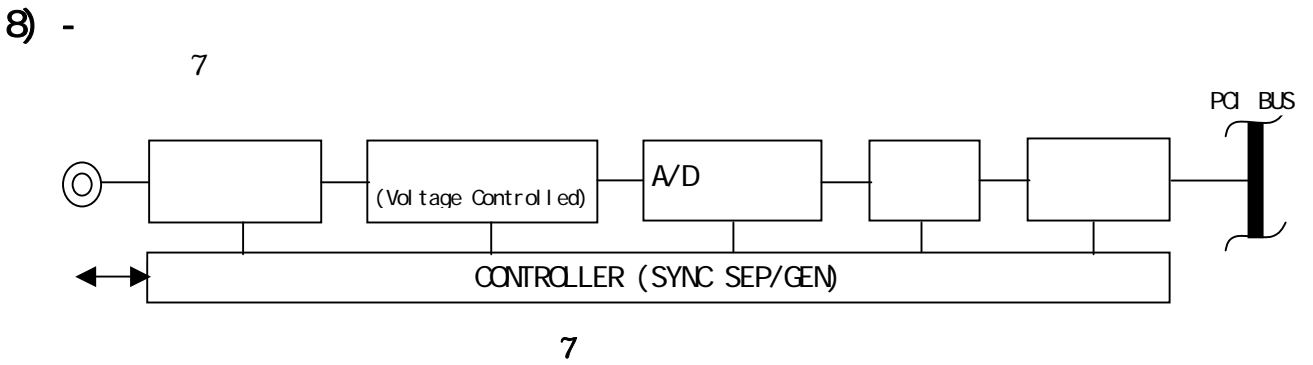

 $\mathbb{Z}$ 

 $\mathcal{L}$  and  $\mathcal{L}$  on  $\mathcal{L}$  on  $\mathcal{L}$  on  $\mathcal{L}$  on  $\mathcal{L}$  on  $\mathcal{L}$  .

 $(MN_LCLK=1)$   $23$ 

 $\mathcal{R}^{\mathcal{M}}$ 

 $\mathbf{23}$ 

 $10$ 

#### $8$  $\begin{array}{lll} \mathbf{H}\mathbf{S}\mathbf{I}\mathbf{Z}\mathbf{E} & \mathbf{V}\mathbf{S}\mathbf{I}\mathbf{Z}\mathbf{E} & 1 \\ \mathbf{Z}\mathbf{O} & & \\ \end{array}$  $20$

 $(MN\_CLK=0)$ 

 $\alpha$ 

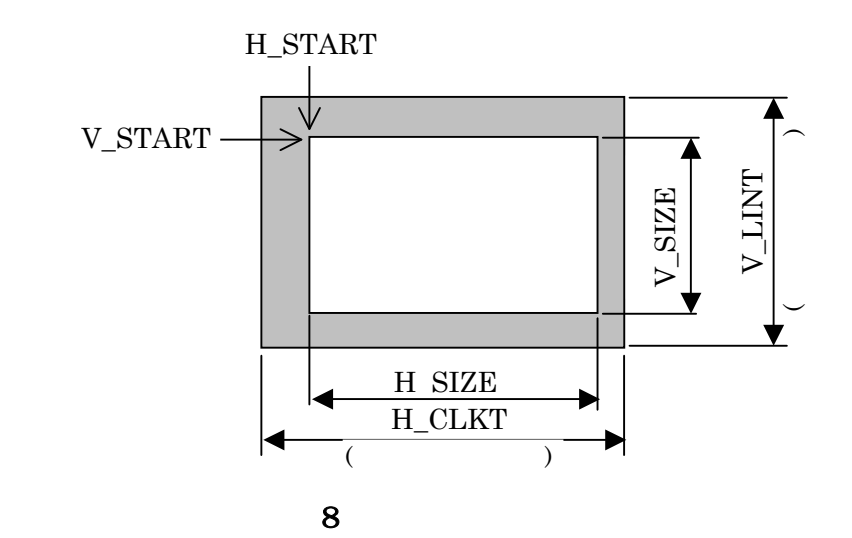

$$
8) - - 1)
$$

START\_ADDRESS Windows\_OS

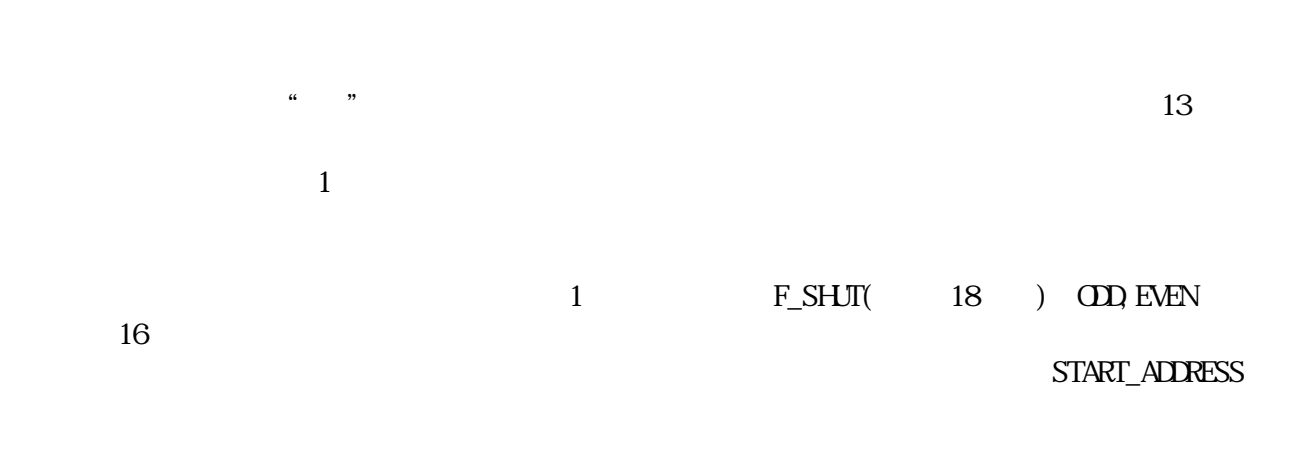

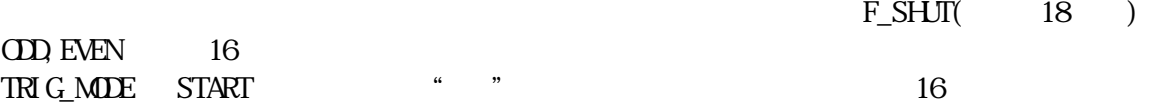

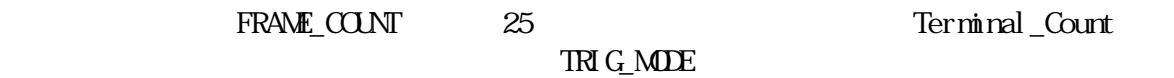

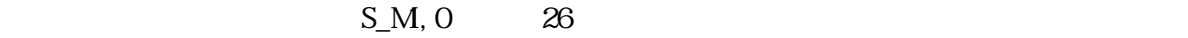

 $8) - -2$ <br>H V H V RS-170A

 $V_{\perp}$ SIZE

MAN\_CLK " "(AUTO)

 $\Omega$  $8) - - 3)$ 

 $\begin{minipage}[c]{0.9\linewidth} \begin{tabular}{l} \multicolumn{2}{c}{\textbf{MAN\_CLK}} \end{tabular} & \begin{tabular}{l} \multicolumn{2}{c}{\textbf{\textcolor{blue}{\bf{1}}}} \end{tabular} & \multicolumn{2}{c}{\textbf{\textcolor{blue}{\bf{1}}}} \end{tabular} & \multicolumn{2}{c}{\textbf{\textcolor{blue}{\bf{1}}}} \end{minipage} \begin{minipage}[c]{0.9\linewidth} \begin{tabular}{l} \multicolumn{2}{c}{\textbf{\textcolor{blue}{\bf{1}}}} \end{tabular} & \multicolumn{2}{c}{\textbf{\textcolor{blue}{$ 

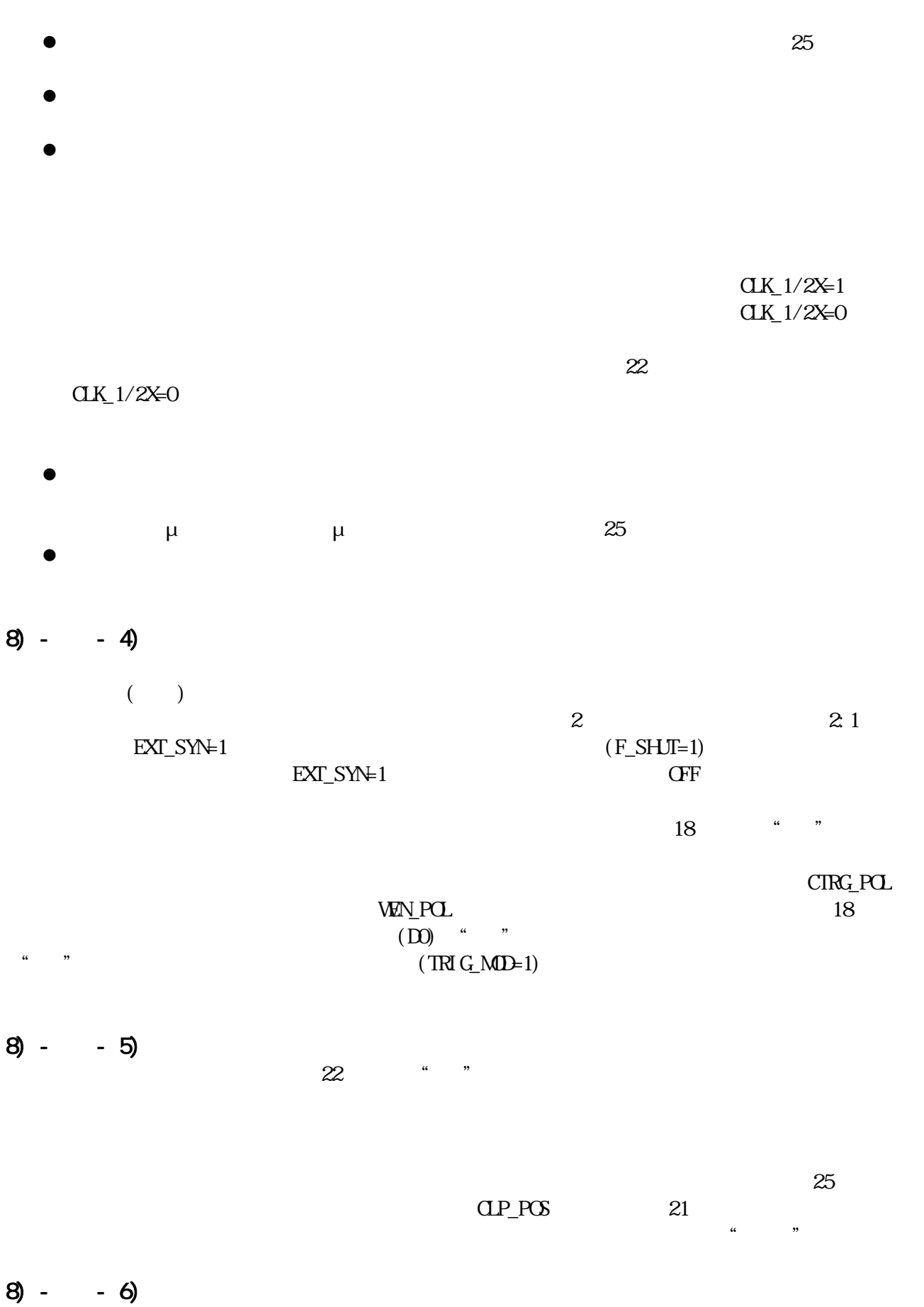

 $R/R \qquad \qquad (-19) \qquad ``\qquad"$ 

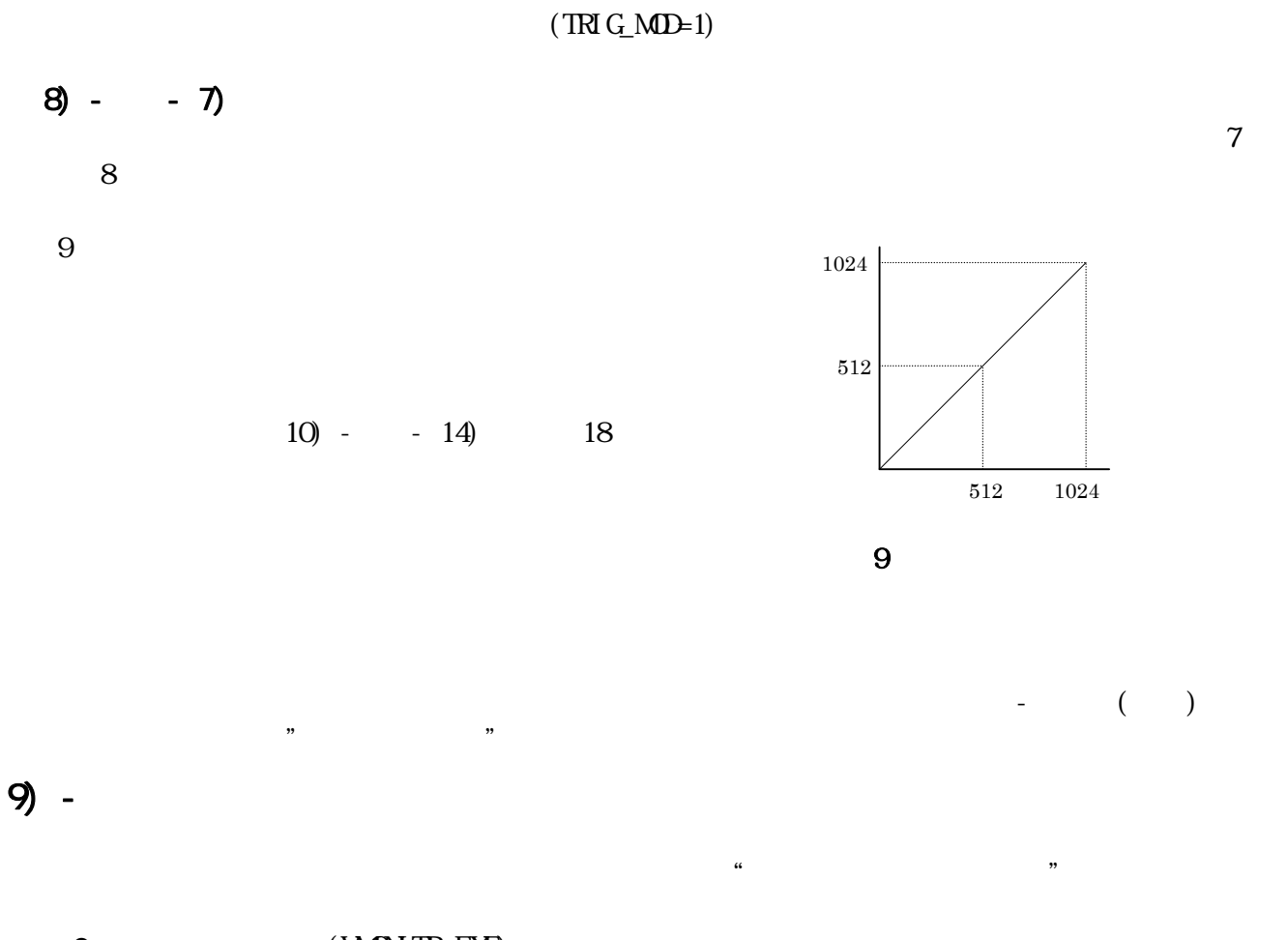

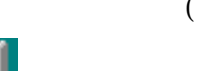

# (VMONTREXE)

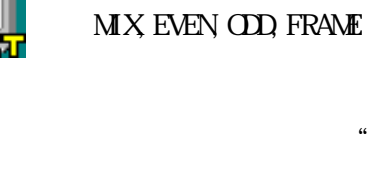

# Alternate

 $\kappa$  and  $\kappa$  and  $\kappa$  and

### $\text{D} \text{rect} \times \text{I/F}$

GAMMA EXE  $\mu$ 

### 9) - ② MSDOSソフトウエアの実行

9)

 $0, 1, 2$ 

## $9) - - 1)$

WINDOWS VMONITR

WATCOM C/C++

 $\mathbb{P}^r$ . BMP'

" DFLT\_VDO DAT"

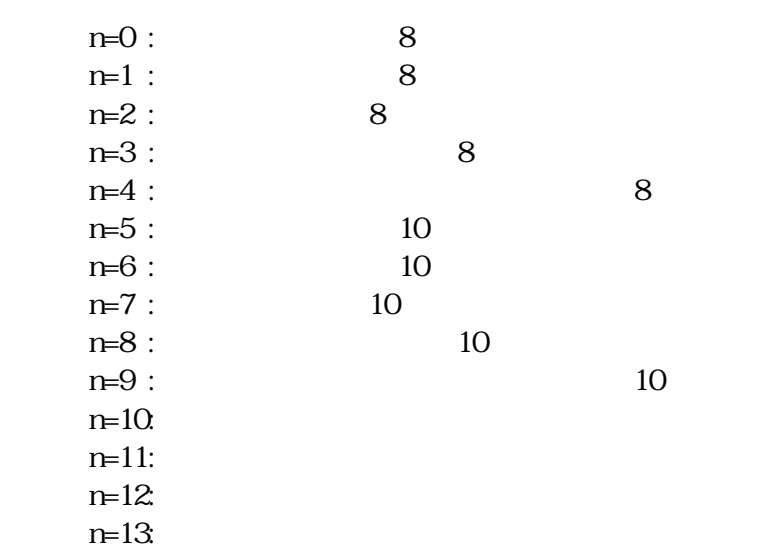

 $9) - 2$ 

 $\rm Wndows$ 

Option

9) - - 3)

 $\mathbf W$ ndows  $\mathbf W$ ndows  $\mathbf W$ 

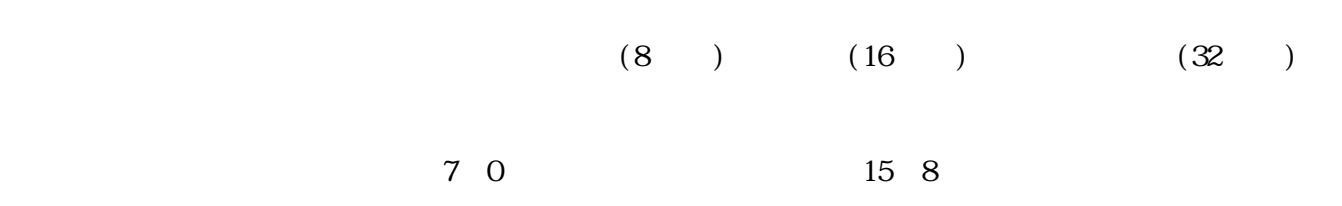

10) -

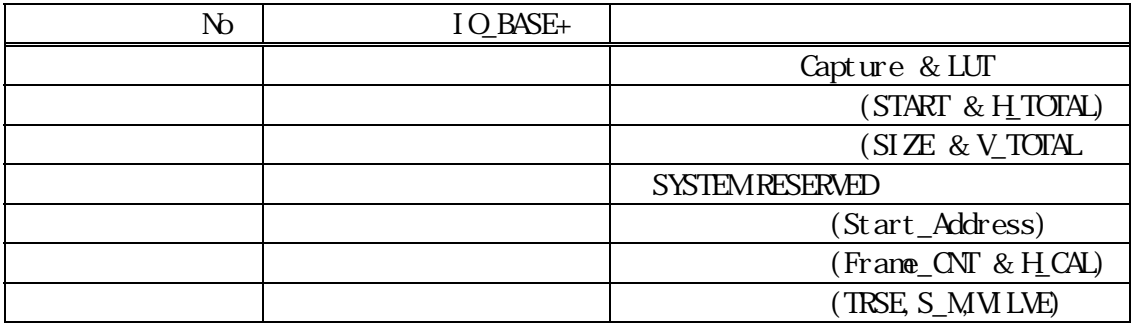

 $\mathcal{L}(\mathcal{L})$ 

 $\frac{a}{b}$ 

10) -

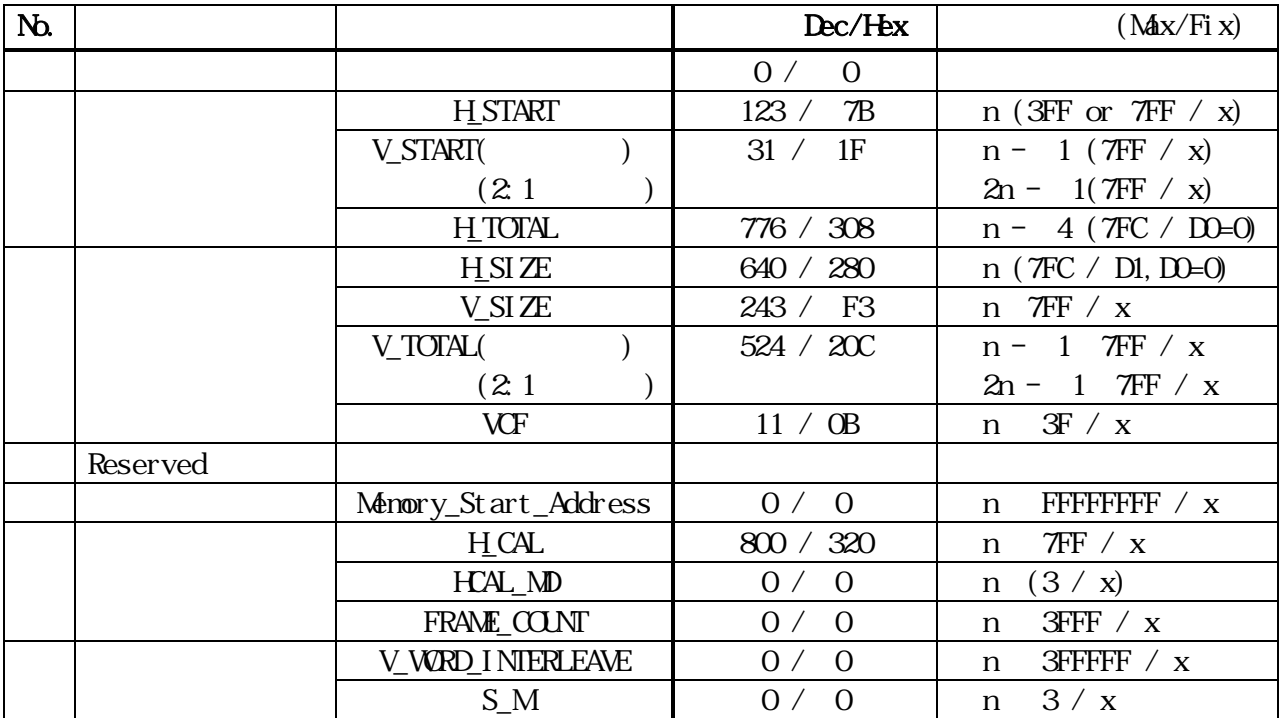

 $16$ 

 $10$ ) -

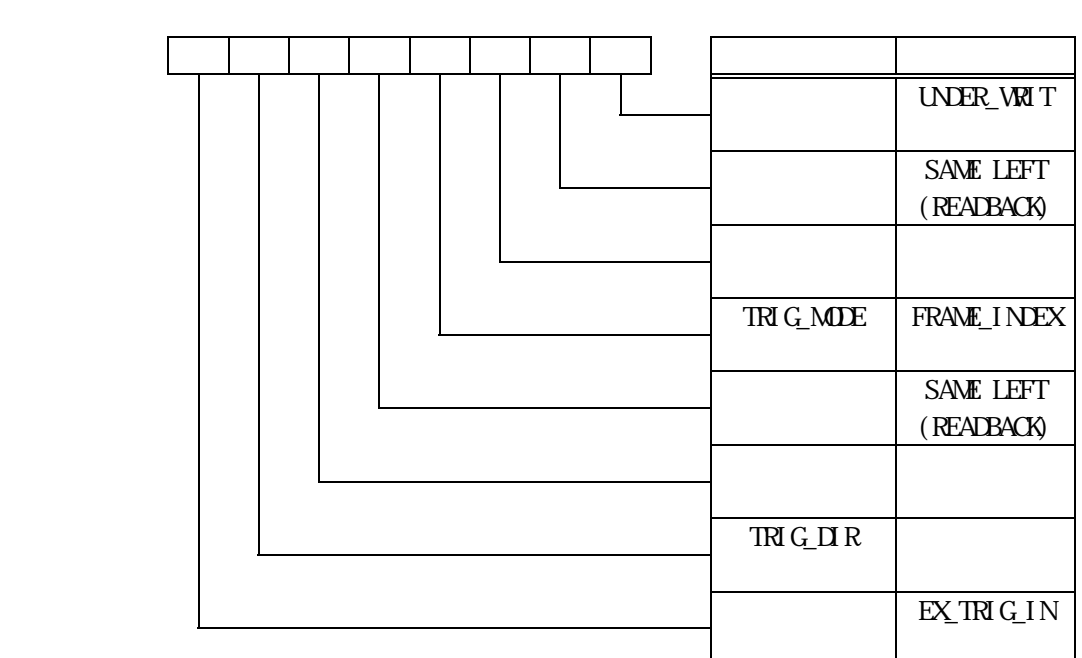

 $17$ 

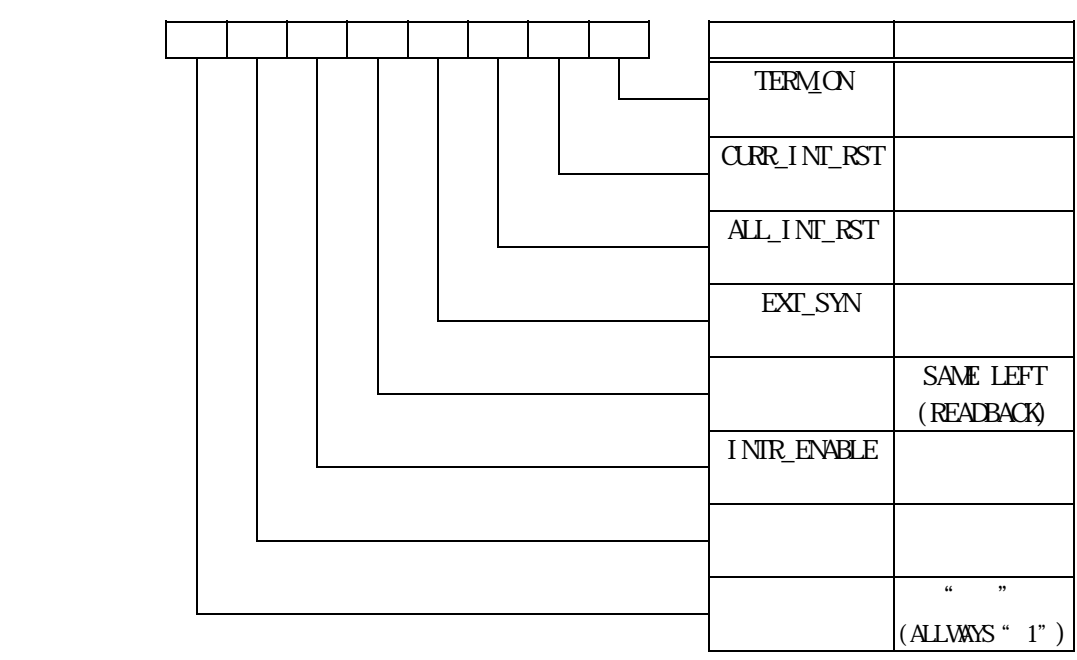

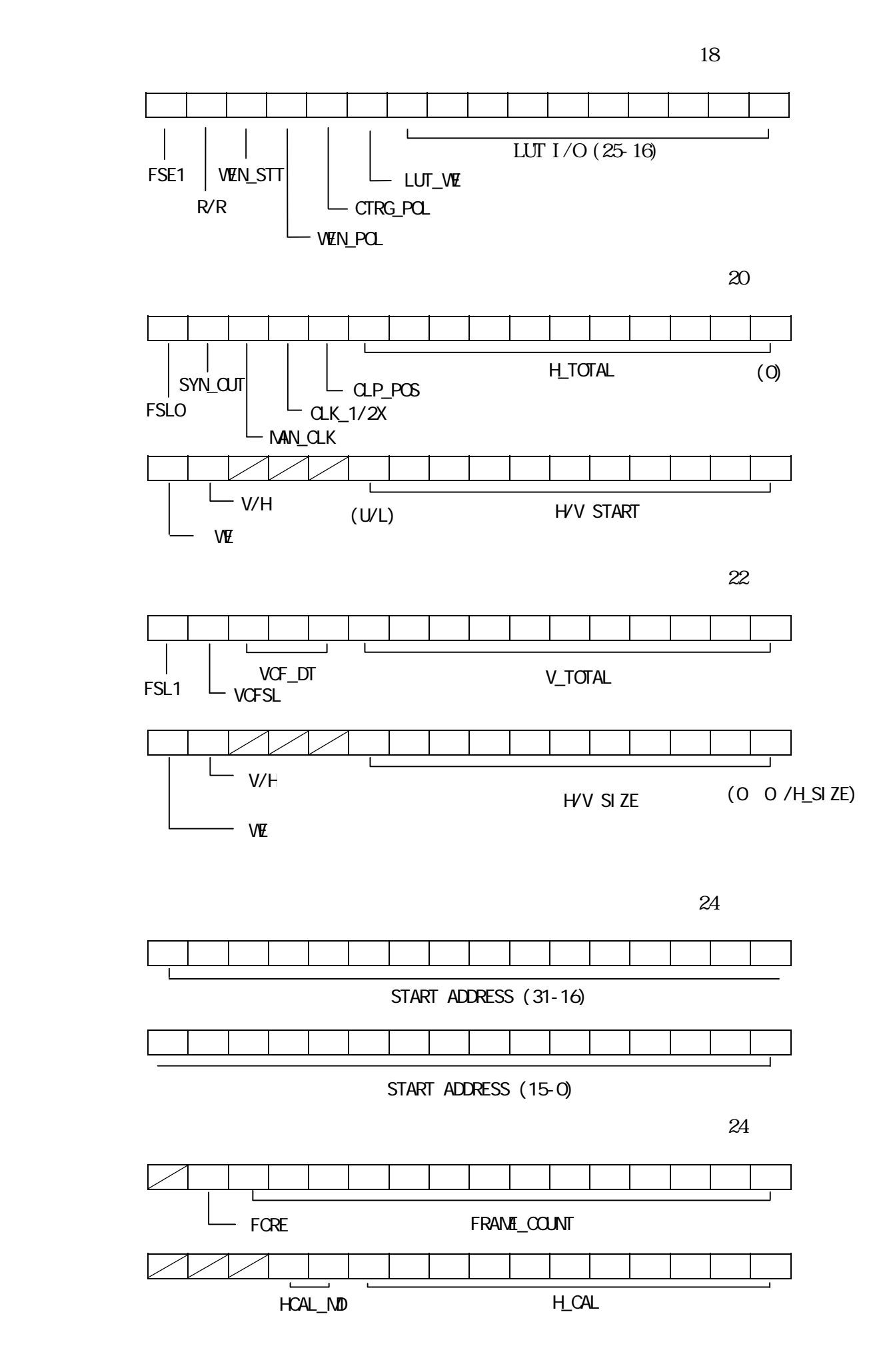

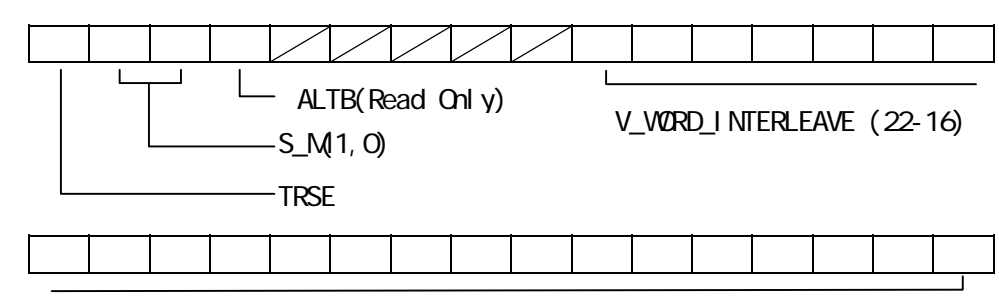

V\_WORD\_INTERLEAVE (15-0)

10) -<br>10)

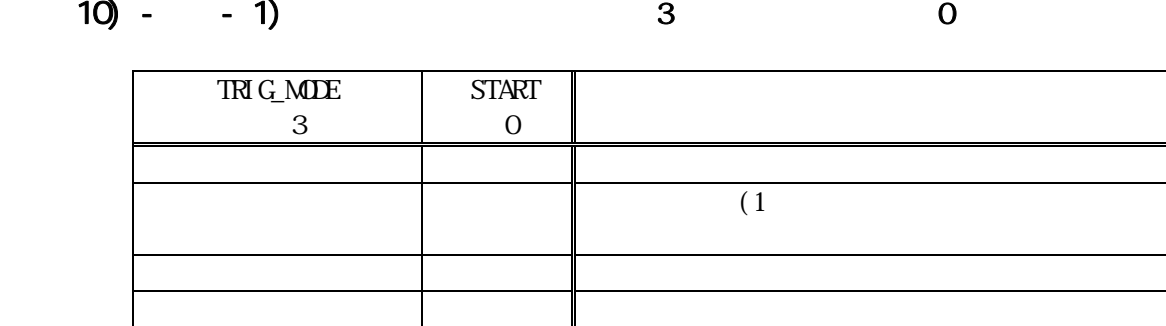

 $TRIG\_MDE(D3)$  Frame\_Counter  $25$  Terminal\_Count(COUNT=0)

10) - -2) 2 1

 $F\_SHJT=1$ 

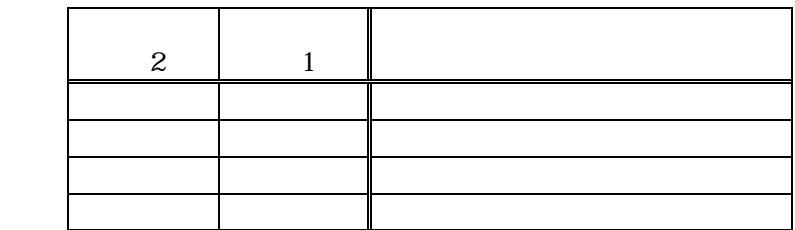

 $10) - 3$ 

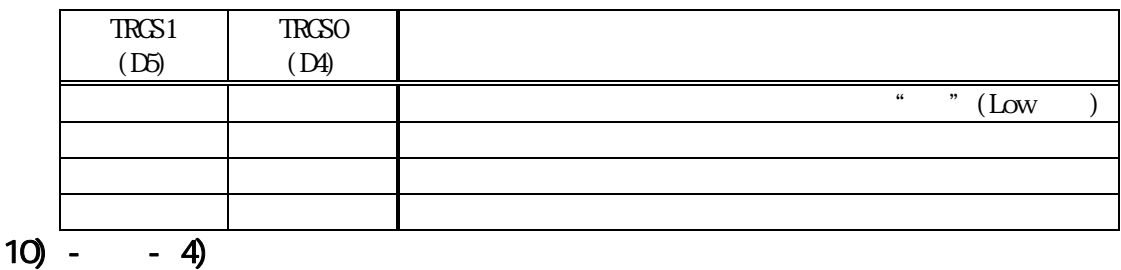

 $\begin{array}{ccc} a & b \\ b & d \end{array}$  $\frac{1}{2}$  (  $\frac{1}{2}$  ) (  $\frac{1}{2}$  ) (

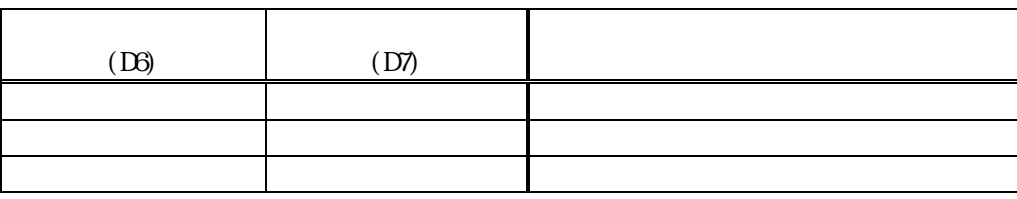

 $26$ 

## $10$  -  $5$

 $EXT$  $TRI G$  $IN$ 

 $10) - - 6$ 

 $(D15)$  "

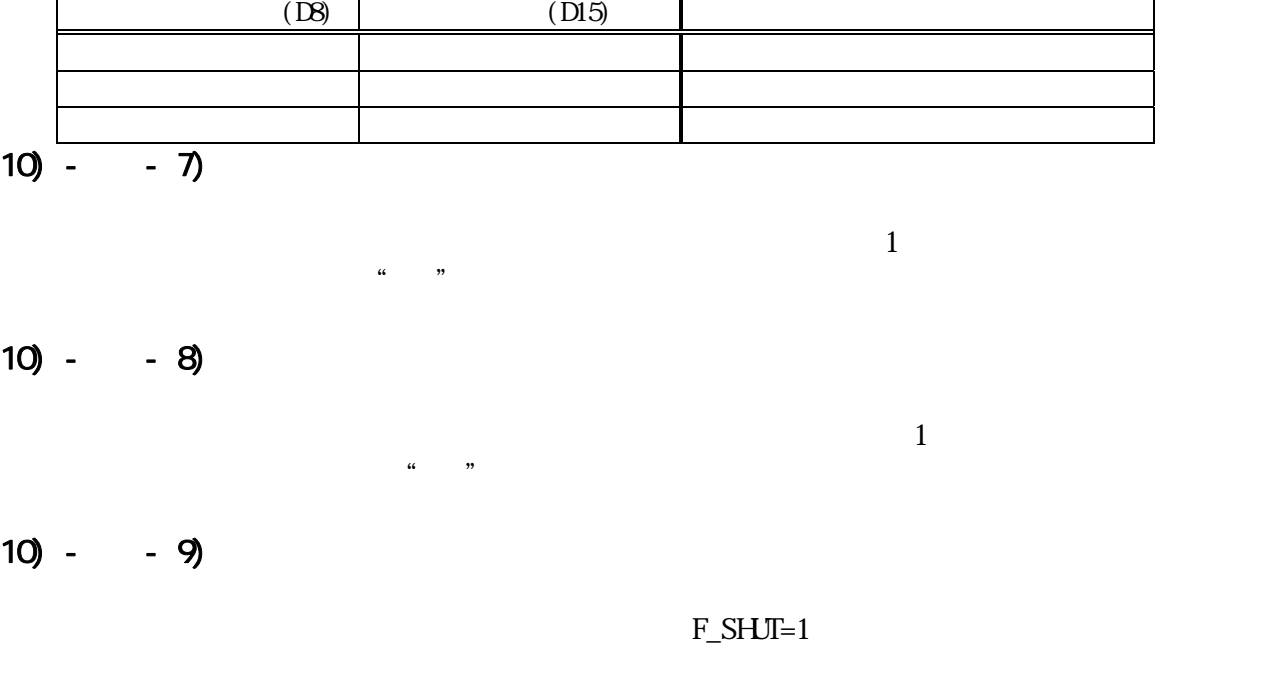

(DI5)  $\frac{1}{2}$ 

UNDER\_WRIT

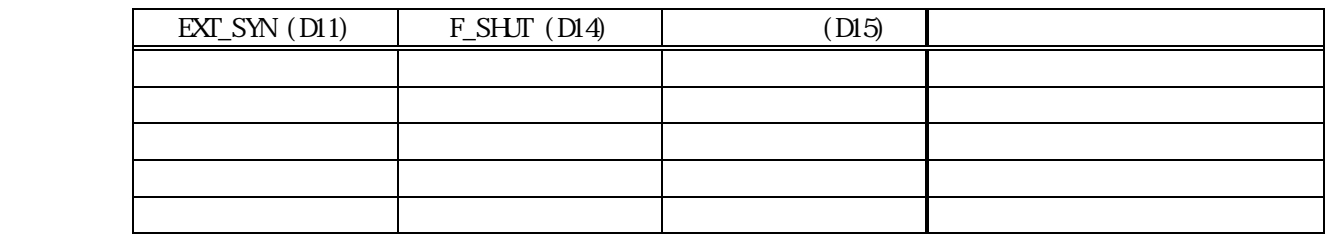

 $10) - 10$ 

 $(D15)$ 

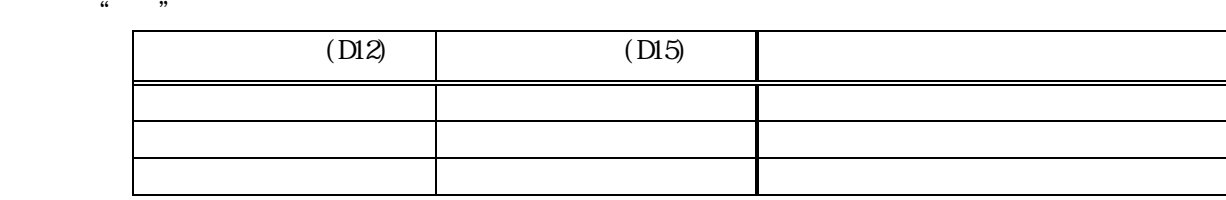

 $10) - 11$ 

 $\epsilon$  1 (1)  $\epsilon$  1 (1)  $\epsilon$  1 (1)

 $(D15)$ 

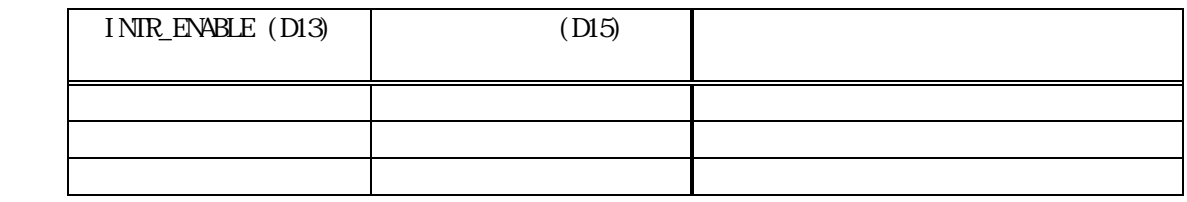

 $10) - 12$ 

camera\_mode

 $(D15)$  "

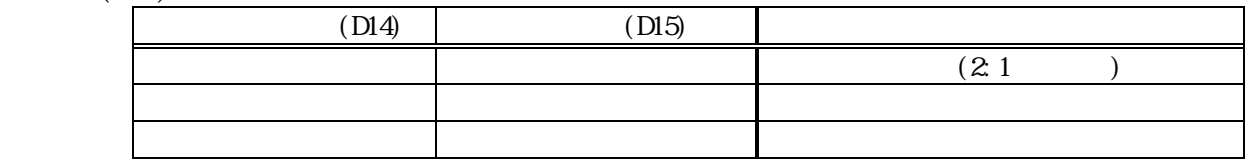

 $10) - 13$ 

 $\frac{1}{2}$  and  $\frac{1}{2}$  in the extension of  $\frac{1}{2}$  $\begin{array}{cc} a & b \\ b & c \end{array}$ 

 $\frac{1}{2}$  and  $\frac{1}{2}$  in the set of  $\frac{1}{2}$  in the set of  $\frac{1}{2}$  $10) - 14$ 

 $10) - 15$ 

 $10)$  -  $-16)$ 

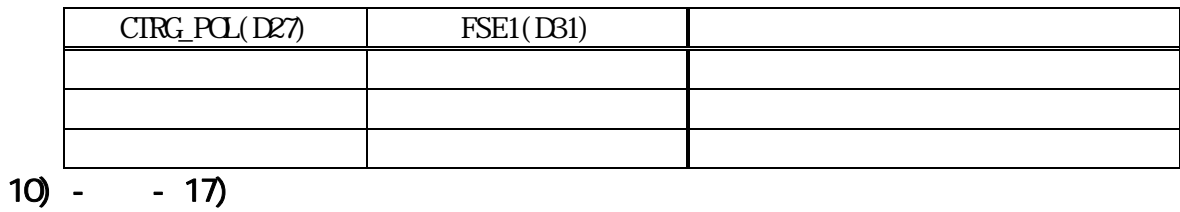

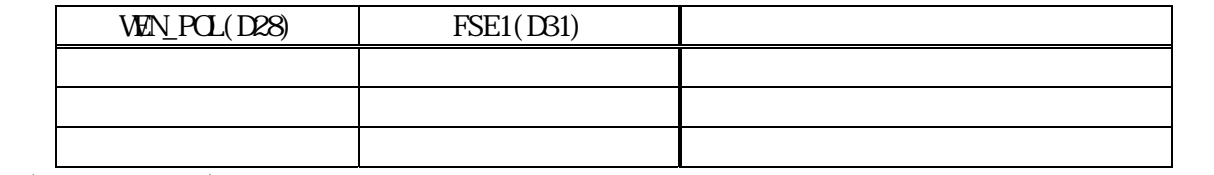

 $10) - 18$ 

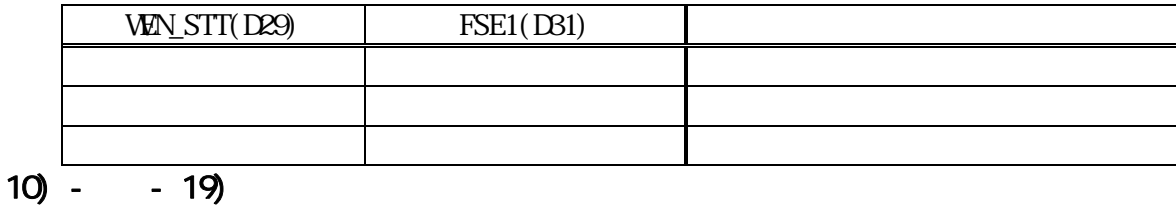

 $R/R(D30)$  FSE1(D31) 0 1 通常取込 1 1 R/R制御取込 x 0 以前の設定値

$$
10) - 20
$$

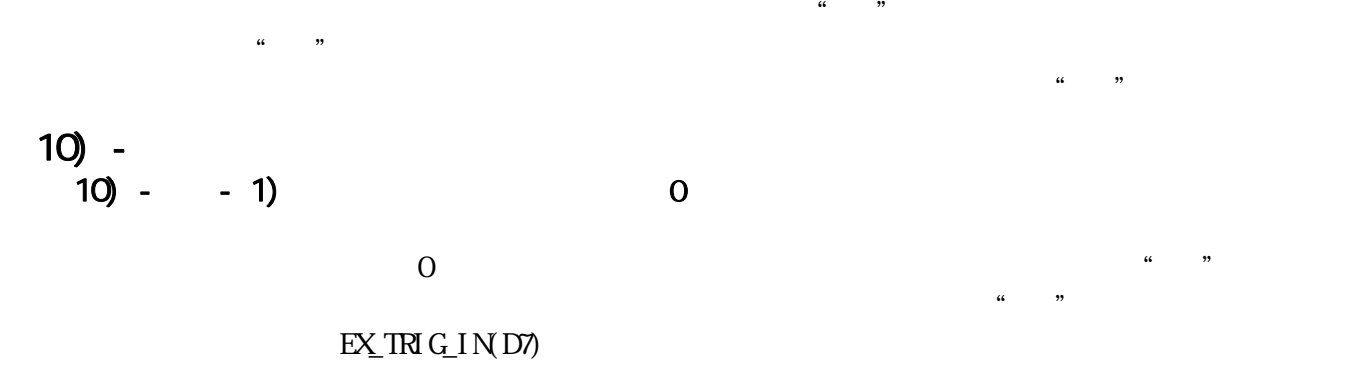

## $10) - 2$

## $10) - 3$

 $F_{\text{B}}S$ HJT(D14)=1 (\* \*

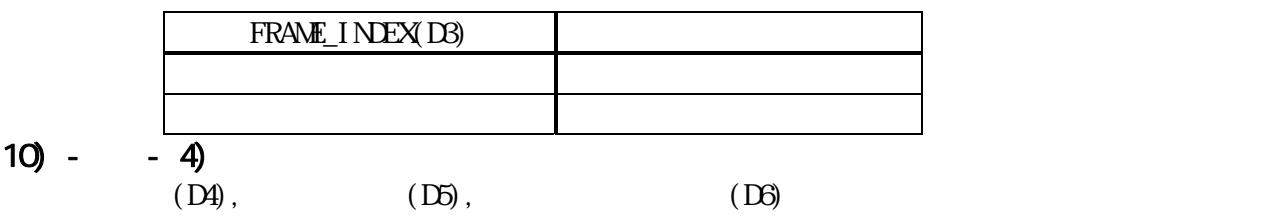

 $10) - 5$ 

 $LQWHGH = 1/0$ 

 $10) - 6$ 

 $\text{CRR\_INT\_RST(DD)}$  "

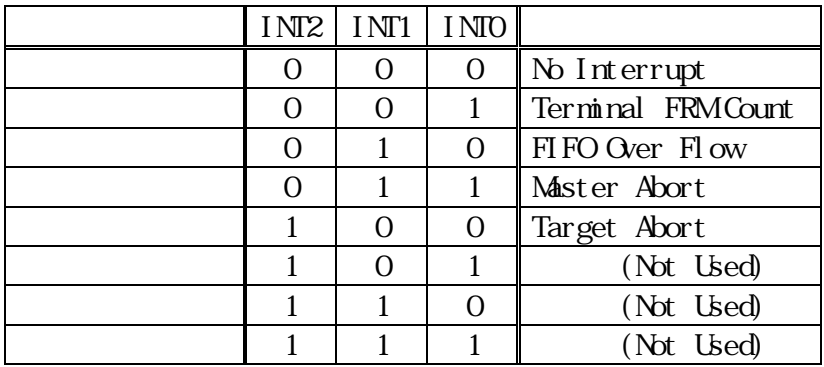

Terminal FRM Count<br>Frame\_Counter

Framework School (Terminal\_Count)

FIFO Over Flow

 $\Delta$  Dvord  $\Delta$ 

Master Abort

・Target Abort

 $10) - - 7$ 

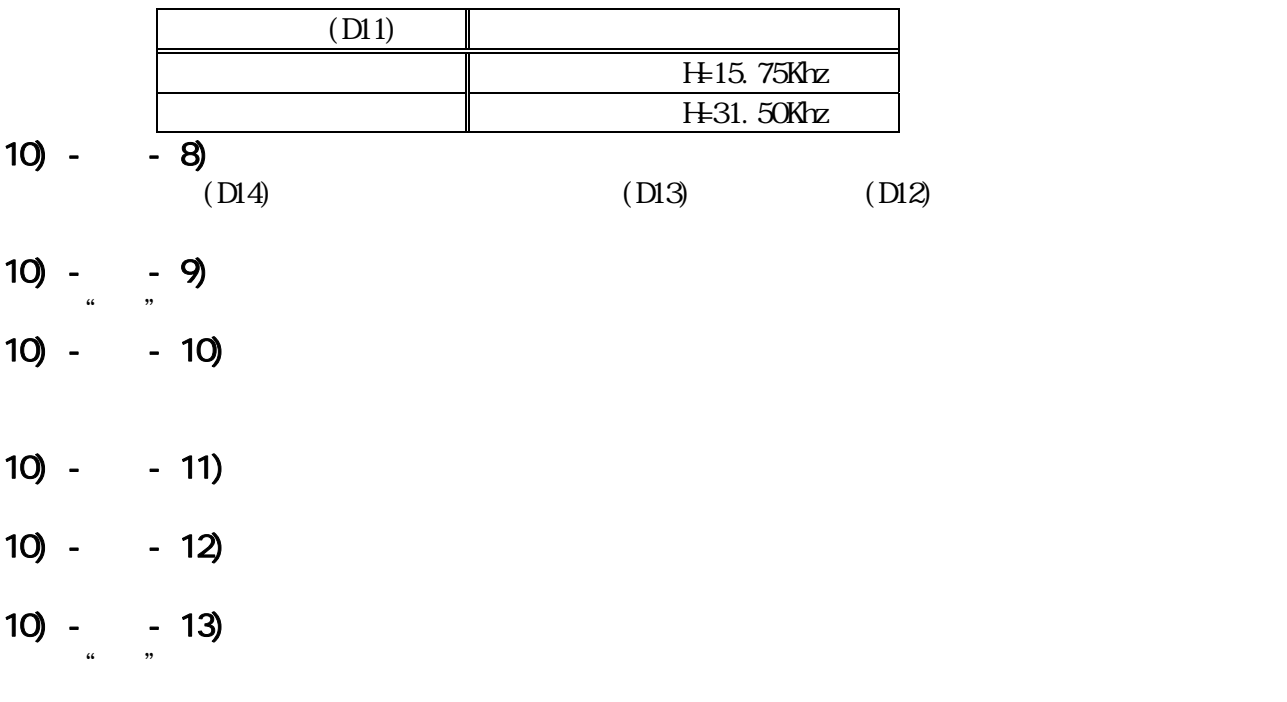

 $10$  -

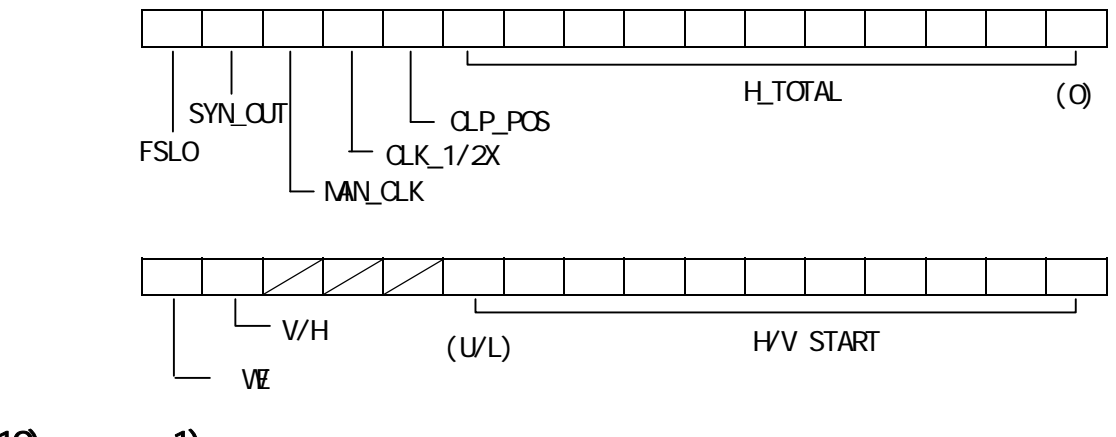

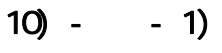

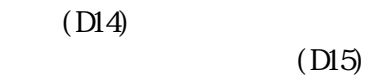

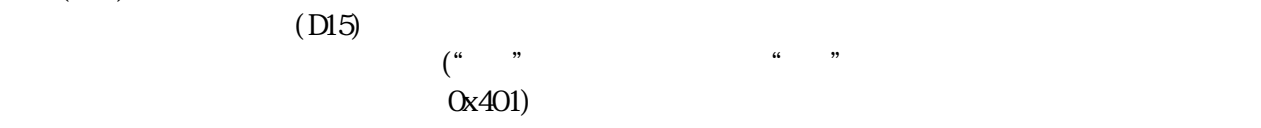

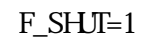

 $10) - 2$ 

 $10) - 3$  $\mathcal{U}_1$  with the system of  $\mathcal{U}_2$  is the system of  $\mathcal{U}_3$ Eビットは常に"0"を返します。

#### $10) - 4$

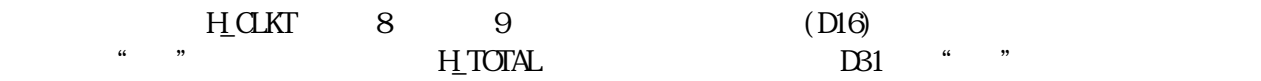

## $10) - 5$

 $10$ 

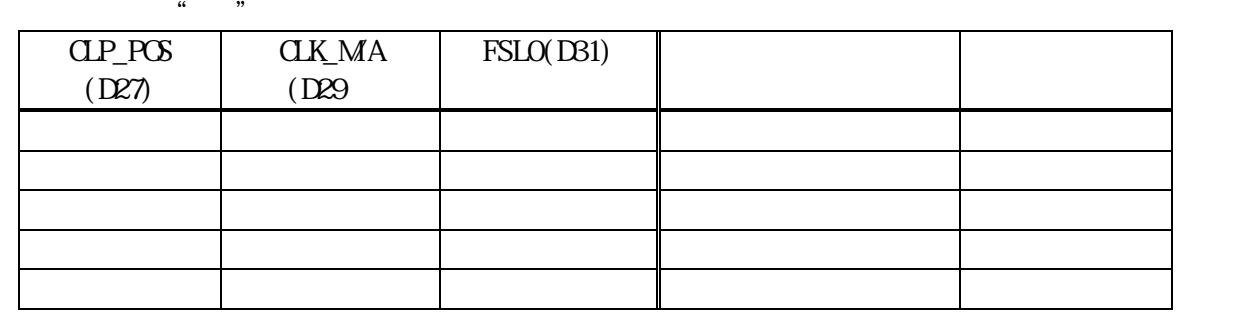

 $($ 

 $10$  -

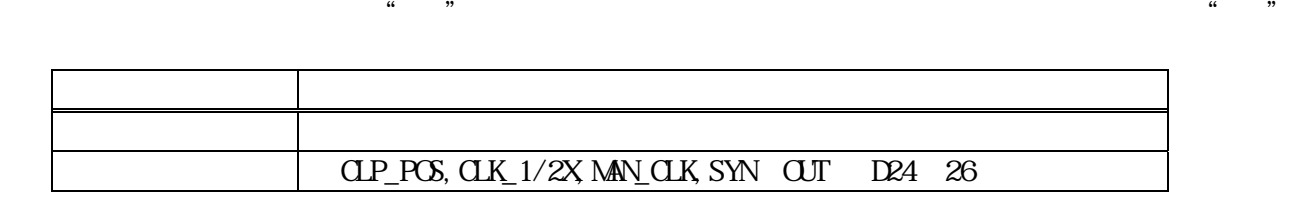

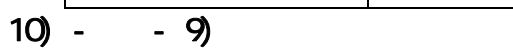

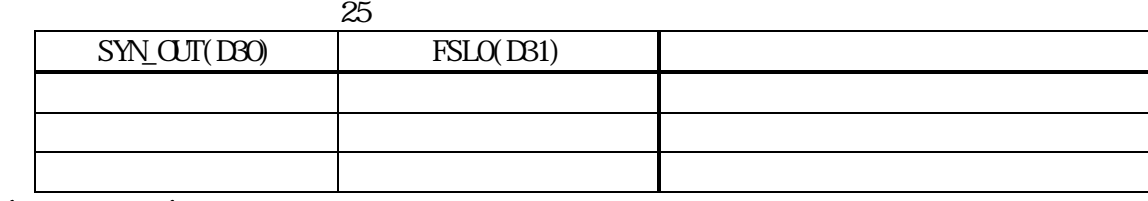

 $25$  $\frac{46}{100}$ 

## $10) - 8$

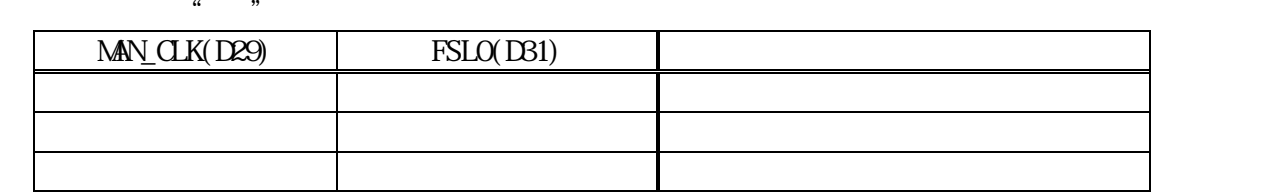

 $\mathscr{L}$ 

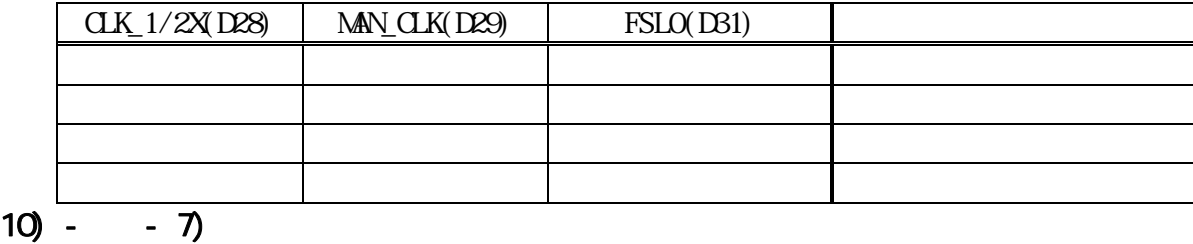

 $\frac{1}{2}$ 

 $CK_MA=1$ 

 $\begin{array}{cc} \begin{array}{ccc} \text{if} & \text{if} & \text$ 

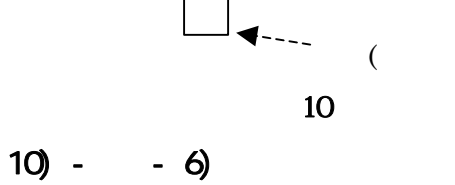

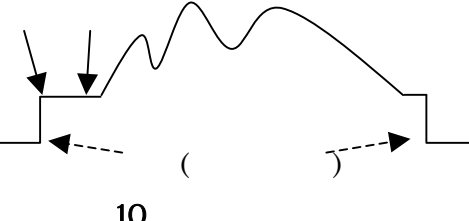

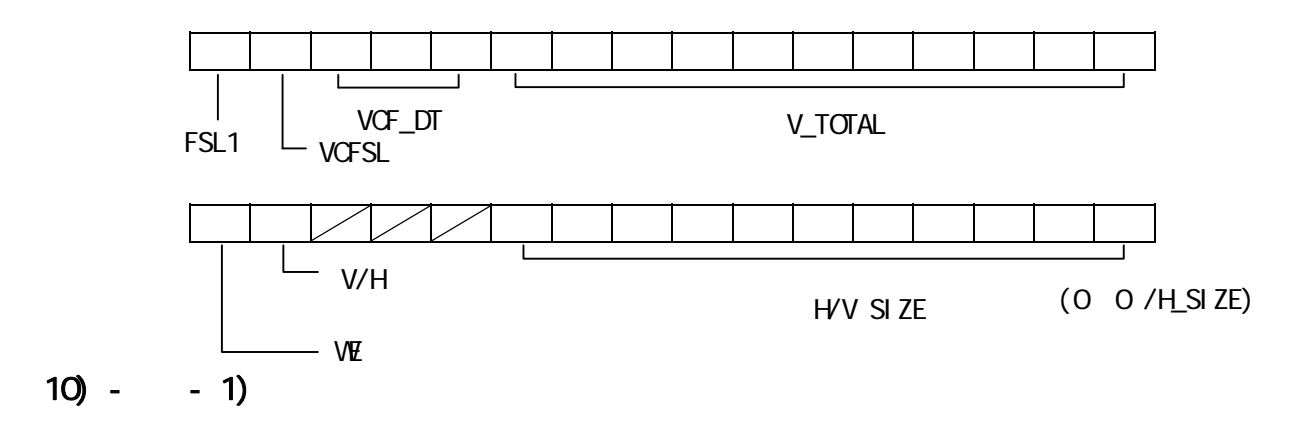

 $\mathcal{U}$  and  $\mathcal{U}$  and  $\mathcal{U}$ 

 $(D14)$ 

 $(D15)$ 

 $10) - 2$  $10) - 3$  $\kappa$  $\frac{1}{2}$   $\frac{1}{2}$   $10) - 4$ 

 $\mu$ ィールド内の総ライン数)- 1"を、プログレシブビデオ信号時は、"V\_LINT(総ライ  $\sim$  10  $\sim$  11  $\sim$  12  $\sim$  10  $\sim$  9

 $10) - 5$ 

Low Pass Filter  $\sqrt{Q}$ SL  $\sqrt{Q}$  $\text{FSL}1=1$ 

の設定も可能です。VCF\_DT の読取は直近のセット値をリードバックします。

 $(ME)$ 

 $(MN\_CK=0)$ 

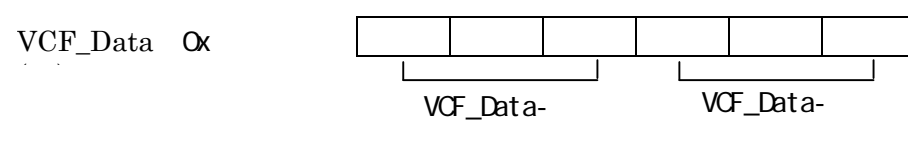

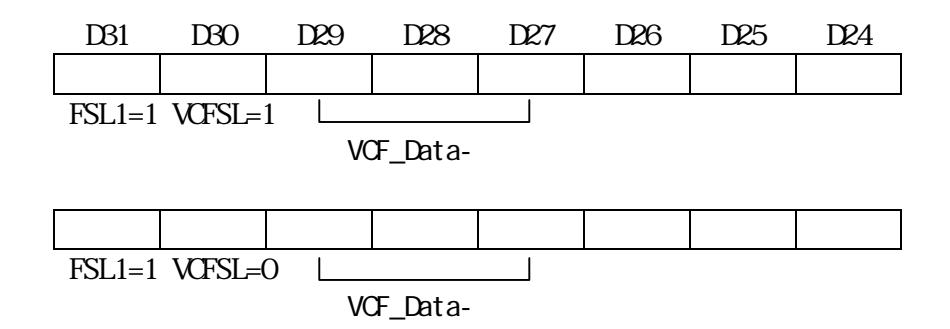

 $10) - 6$ 

 $\mu$  0/100  $\mu$ 

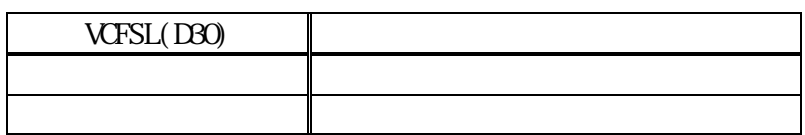

 $10) - - 7$ 

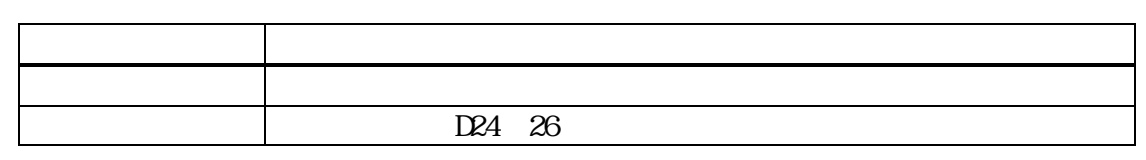

 $\frac{1}{2}$  Variance  $\frac{1}{2}$  (iii)  $\frac{1}{2}$  (iii)  $\frac{1}{2}$  (iii)  $\frac{1}{2}$  (iii)  $\frac{1}{2}$  (iii)  $\frac{1}{2}$  (iii)  $\frac{1}{2}$  (iii)  $\frac{1}{2}$  (iii)  $\frac{1}{2}$  (iii)  $\frac{1}{2}$  (iii)  $\frac{1}{2}$  (iii)  $\frac{1}{2}$  (iii)  $\frac{1}{2}$ 

 $10$  -

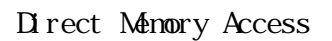

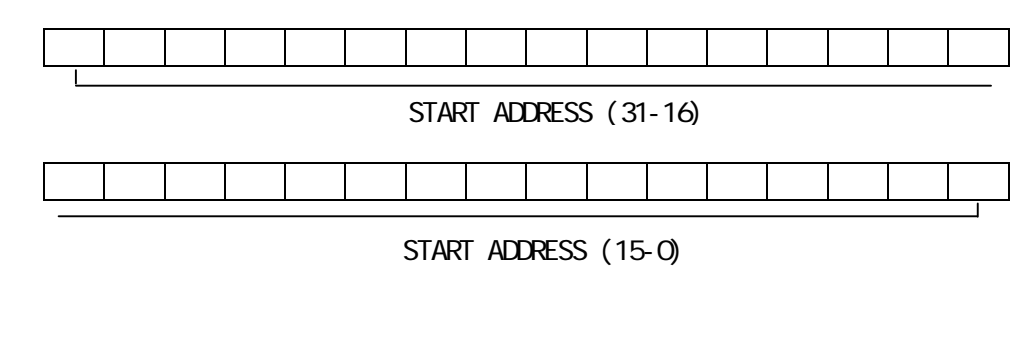

 $10$ ) -

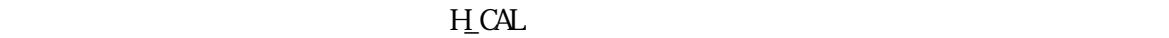

FRAME\_COUNT

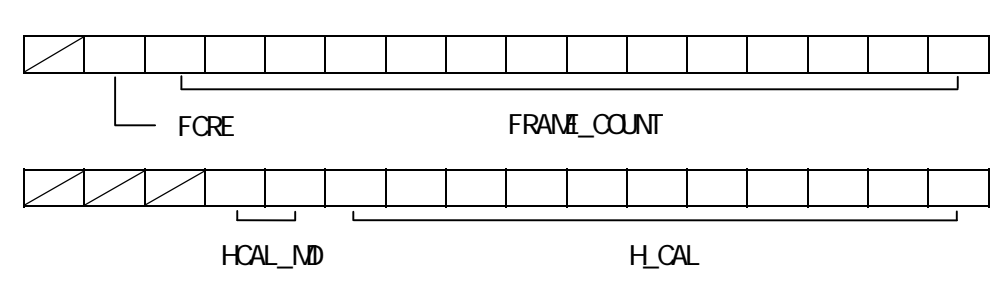

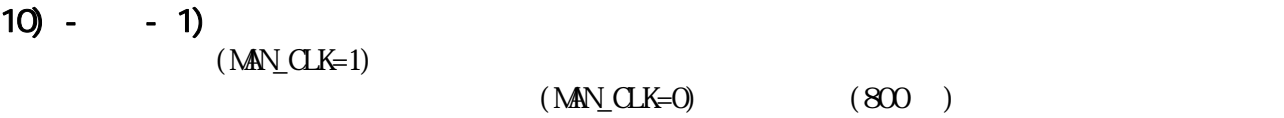

 $\mu$ 

 $CT-3300A$   $H_W$  $R$ D\_ $CQ$ UNT

 $\sec$ 

 $\alpha$  $\mathfrak{p}$ 

 $\mu$ 

 $sec$  $10 \cdot 2$  $(MN\_CK=1)$  $(MN\_CK=0)$   $H_CAL$ 

 $H\!D$  V $D$ 

HCAL\_MD=0 H\_CAL

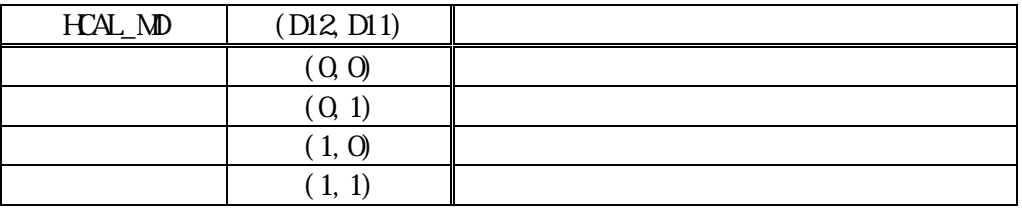

HCAL\_MD HCAL\_MD  $10) - 3$  $(10)$  -  $-6$ )  $19$  $\text{Tri}\,\text{g\_Mode}=1$   $\text{``} \quad \text{''}$ Trig\_Mode  $Start$   $(B, D0)$  $FCRE$ <sub>"</sub>"
Issue Frame\_Counter

 $10) - 4$ : Framework in the country of the country of the country of the country of the country of the country of the country of the country of the country of the country of the country of the country of the country of the country

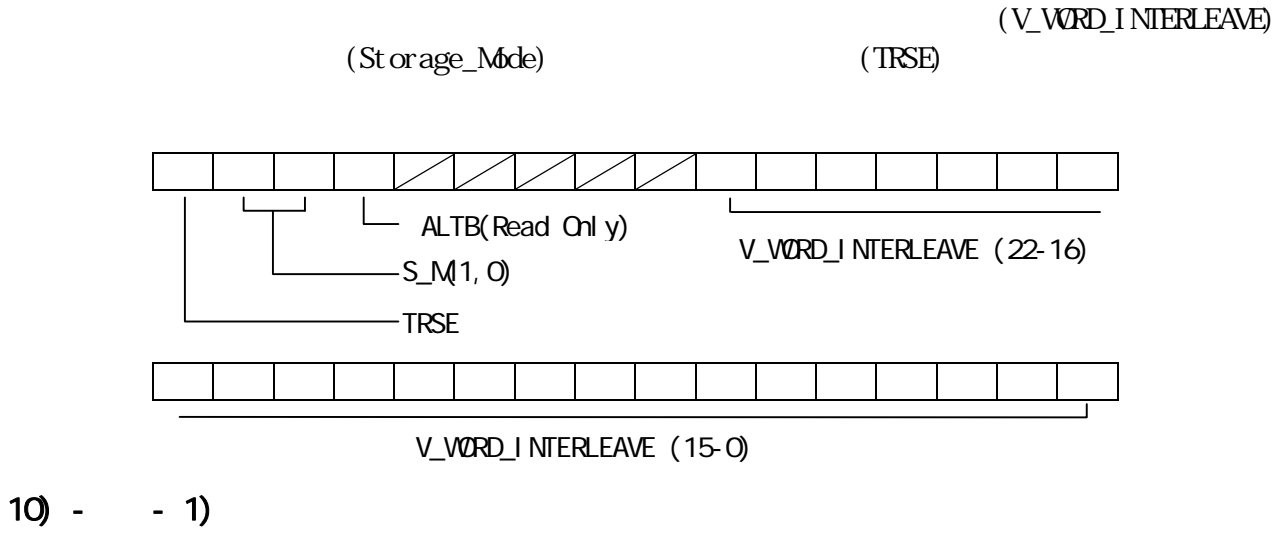

 $\alpha$  and  $\alpha$  and  $\alpha$  and  $\alpha$  and  $\alpha$  are the set of  $\alpha$  and  $\alpha$  are the set of  $\alpha$ 

 $10) - 2$ 

(under Writing)

reduced the OverWite  $\alpha$ Tiling  $10) - 3$ 

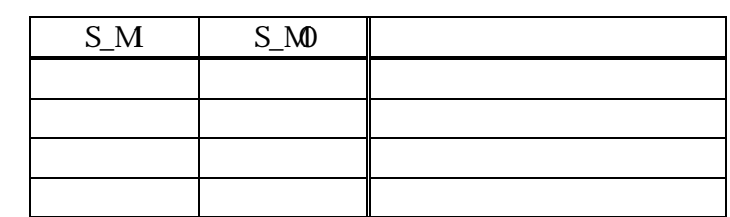

 $\bullet$   $($   $)$ 

Storage\_Mode

- $\bullet$  Alternative  $\bullet$
- $\bullet$  Tiling the set of  $\bullet$

 $\mu$ windows windows

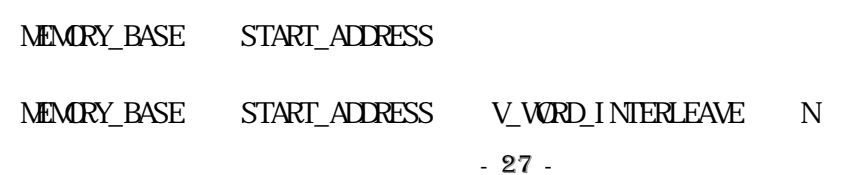

 $MENARY_BASE$   $H_SIZE$   $P_B$ 

 $11) -$ 

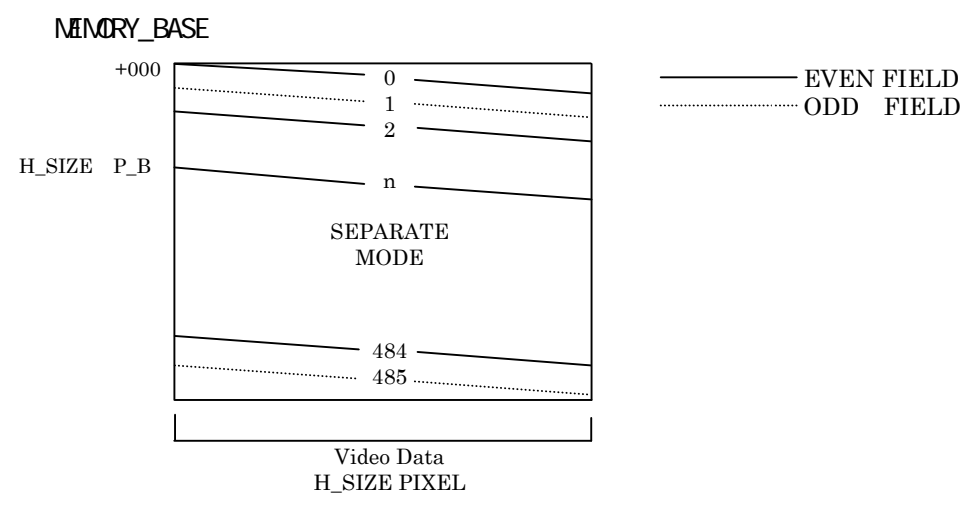

 $MENARY_BASE$  ( $H_SIZE$  )  $P_B$ 

MEMORY\_BASE START\_ADDRESS V\_WORD\_INTERLEAVE 2 N

MEMORY\_BASE = START\_ADDRESS = V\_WORD\_INTERLEAVE = 2 N

 $\frac{d}{dt}$  and the extension of  $\frac{d}{dt}$  in the extension of  $\frac{d}{dt}$ 

 $\mathfrak{u}$  "

11)  $-$ 

 $^{2}$ //  $^{2}$ V $SIZE$  :  $HSIZE$ : VWORDINTERLEAVE : 0 26

MEMORY\_BASE = START\_ADDRESS

 $P_B$  : BYTES / PIXEL //

(START\_ADDRESS)

 $11)$ 

 $10) - 4$ 

 $\frac{1}{2}$  $\begin{array}{ccc} \cdot & \cdot & \cdot & \cdot \\ \cdot & \cdot & \cdot & \cdot \end{array}$ 

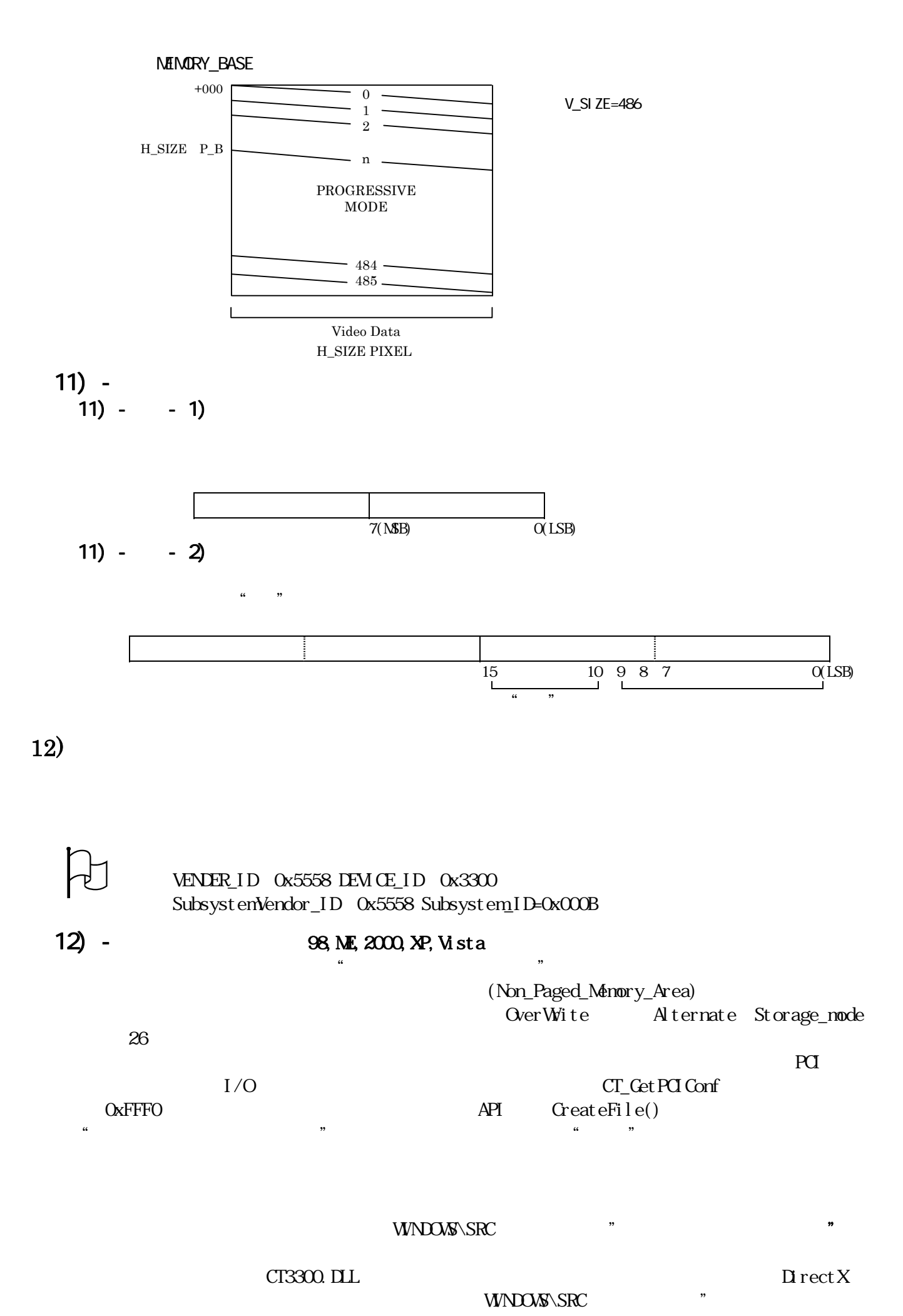

- 28 -

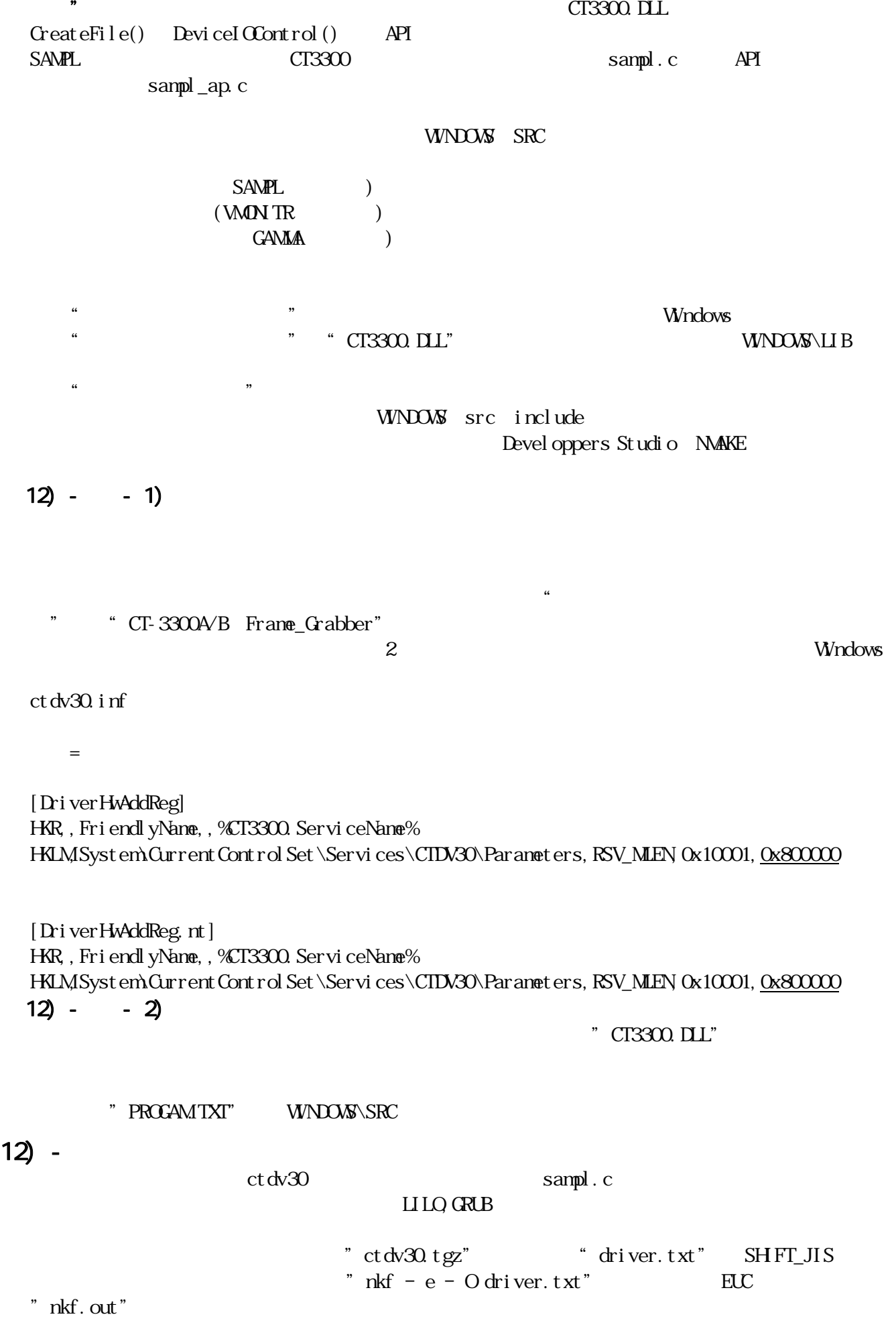

 $\mathbb{Q}$ Linux Kernel\_Version

# $12$ ) -<u>Der Wite</u> アプリケーション Alternate Storage\_mode 26

 $\begin{CD} +\text{H}^- \end{CD}$  $++$  $++$ 

## **VSAVE.C**

## $\Box$  $\Delta \text{N-NSN}$  README. TXT

トサービスのプロテクトモードプロテクト Vatcom DOS-EXTENDER  $Code\_W$ ew

### 13) CT-3300B(3) CT-3300B(3)  $\overline{3}$

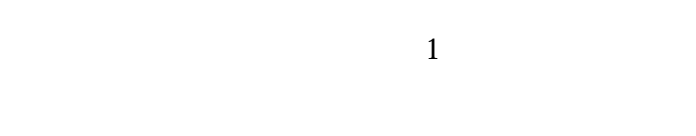

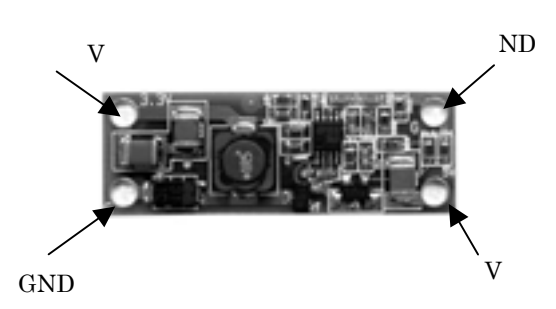

## $14)$

- $14) -$
- $14$ ) -
- $14) -$
- $14) -$ 
	- $\times$  Max

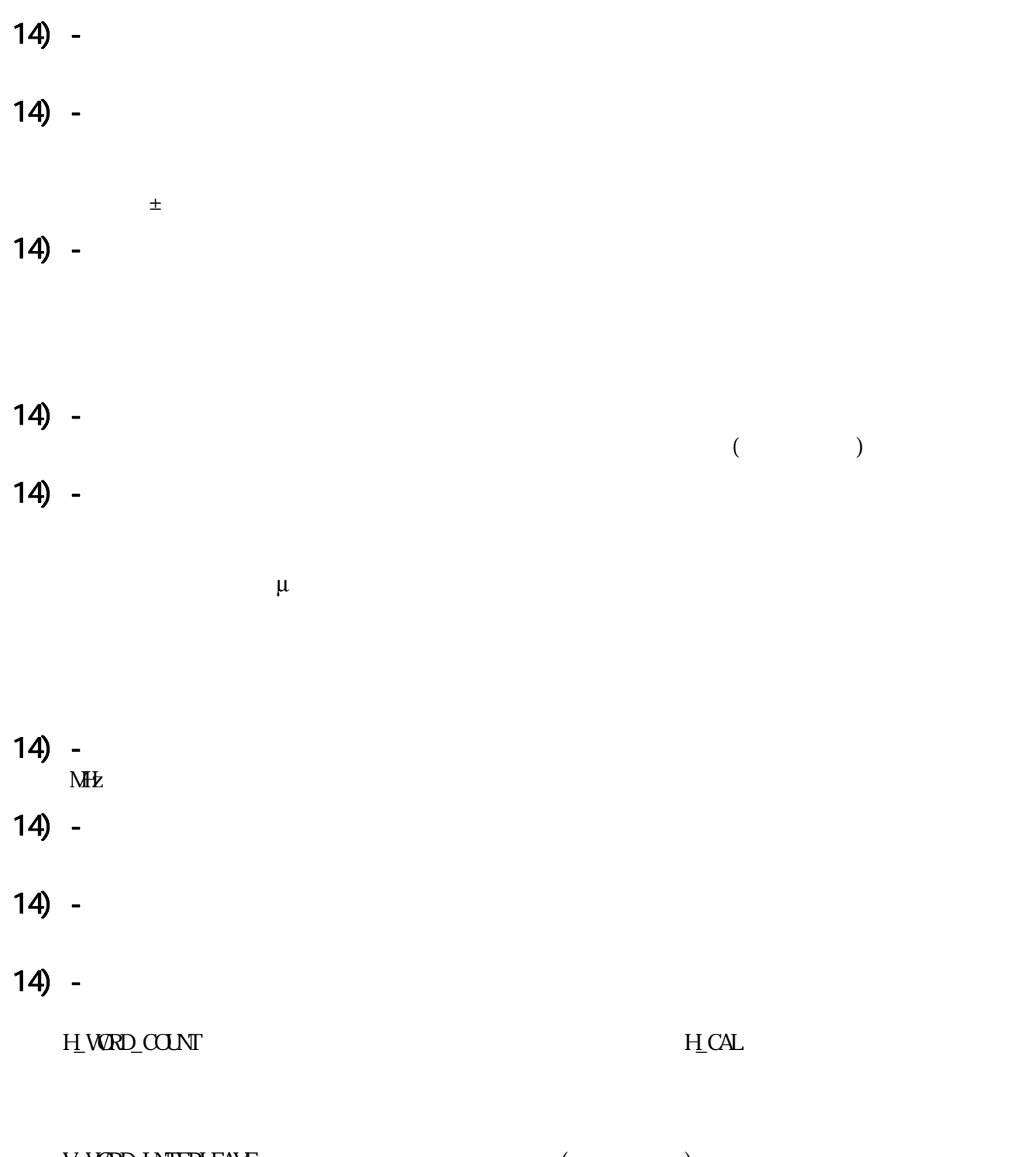

 $V_{\perp}$ V\_WRD\_INTERLEAVE (ソンプト)  $3300A$   $H$  WORD\_COUNT

 $14$ ) -

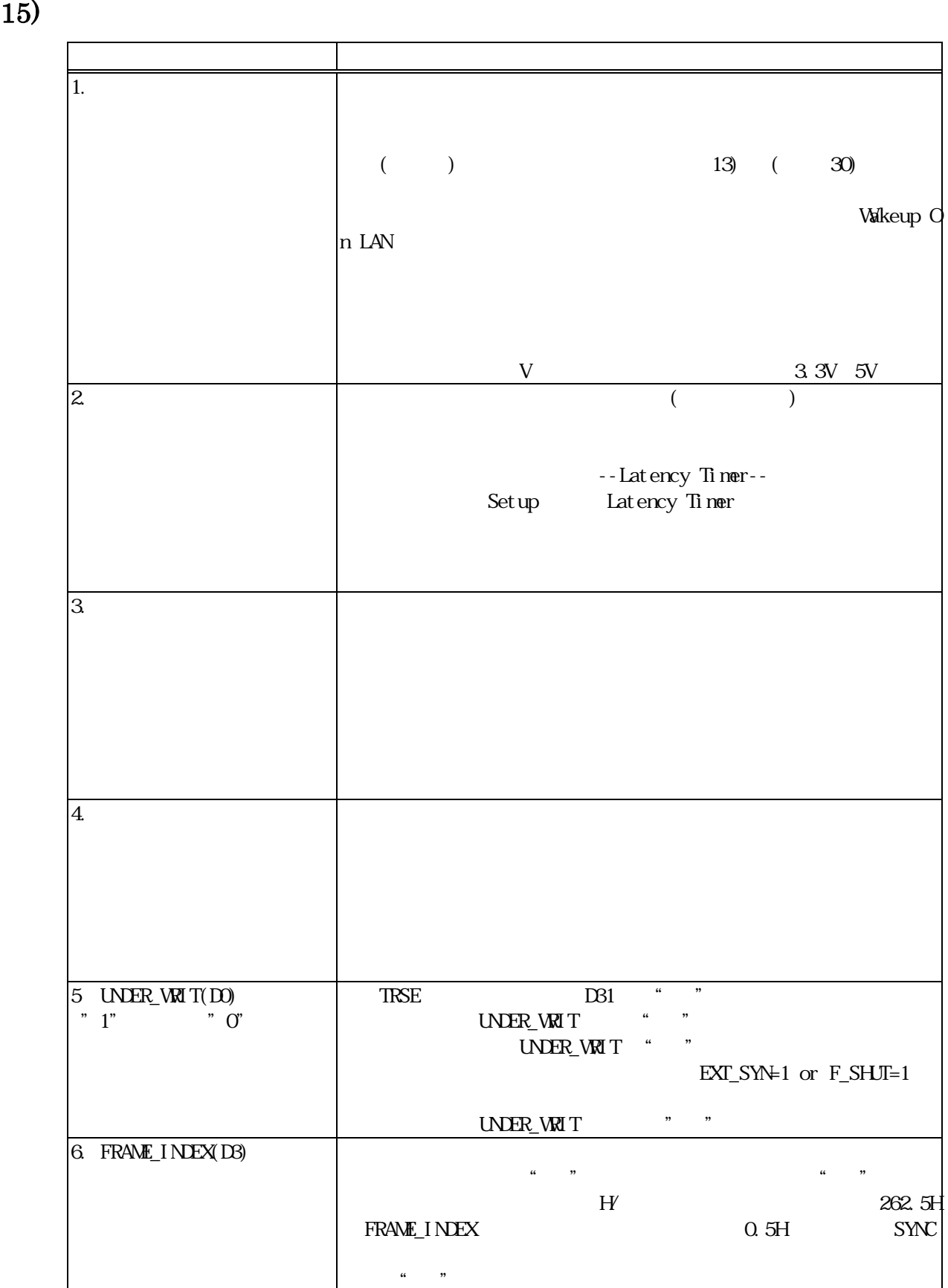

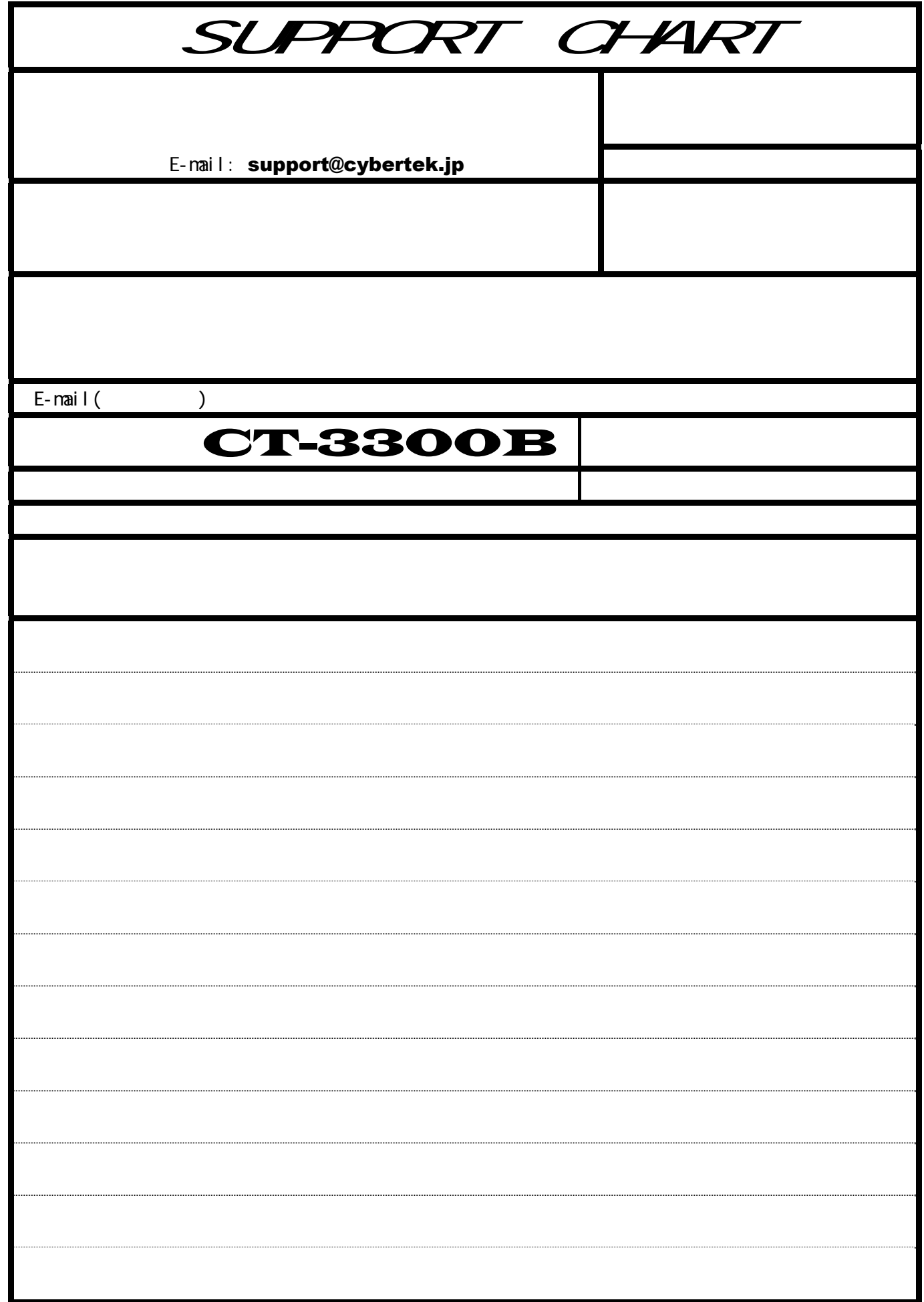